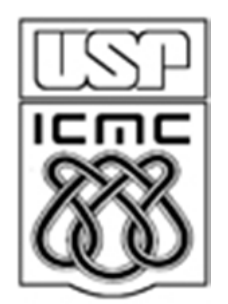

# **1. ANÁLISE EXPLORATÓRIA E ESTATÍSTICA DESCRITIVA**

2012

## Estatística Descritiva e Análise Exploratória

Etapas iniciais. Utilizadas para descrever <sup>e</sup> resumiros dados. A disponibilidade de uma grande quantidade de dados <sup>e</sup> de métodos computacionaismuito eficientes revigorou estas áreas da Estatística.

### Probabilidade

Permite estudar os fenômenos aleatórios, ou seja, aqueles em que está presente <sup>a</sup> incerteza sobre os seusresultados.

## **Estatística**

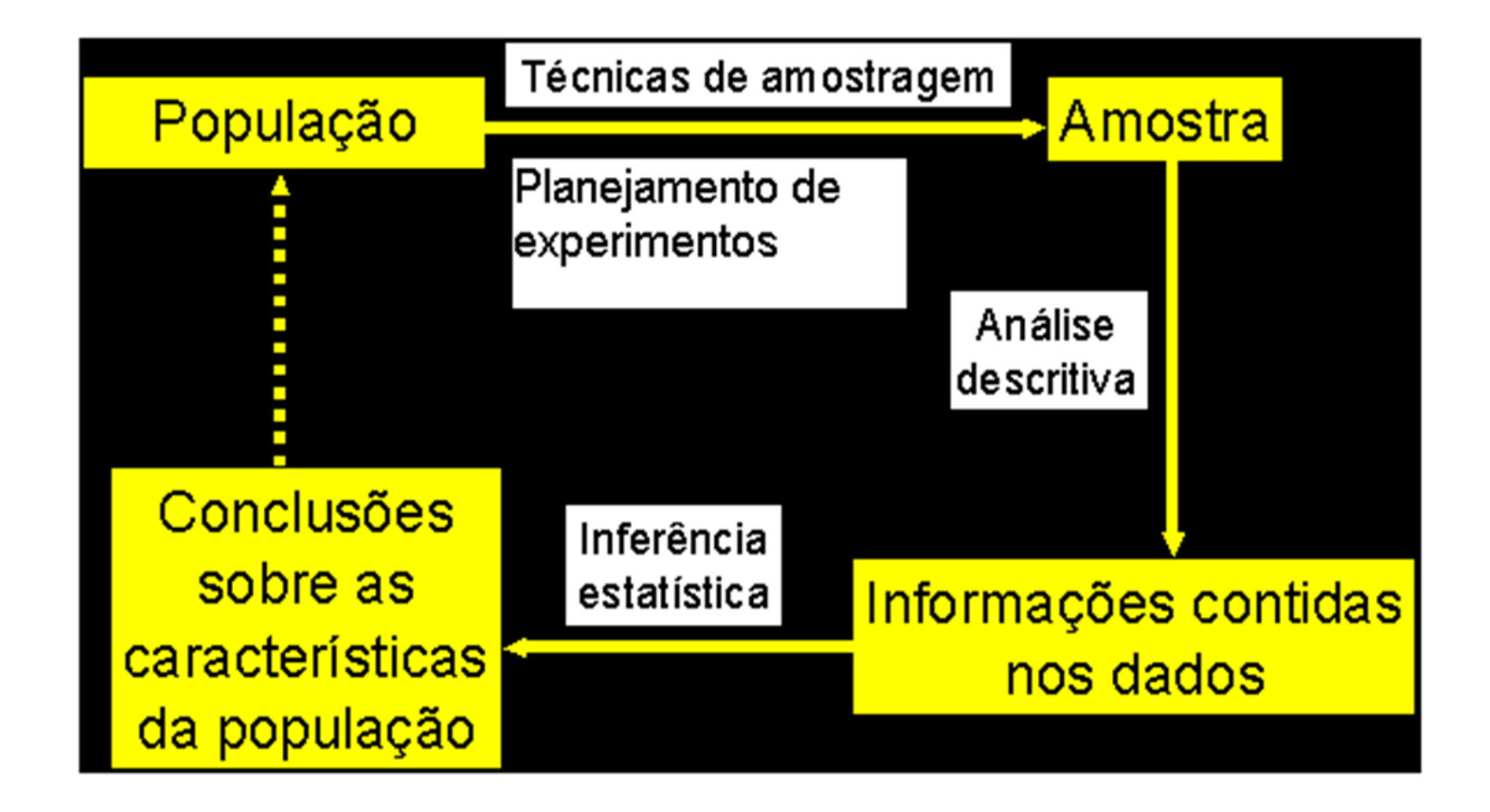

## **Estatística**

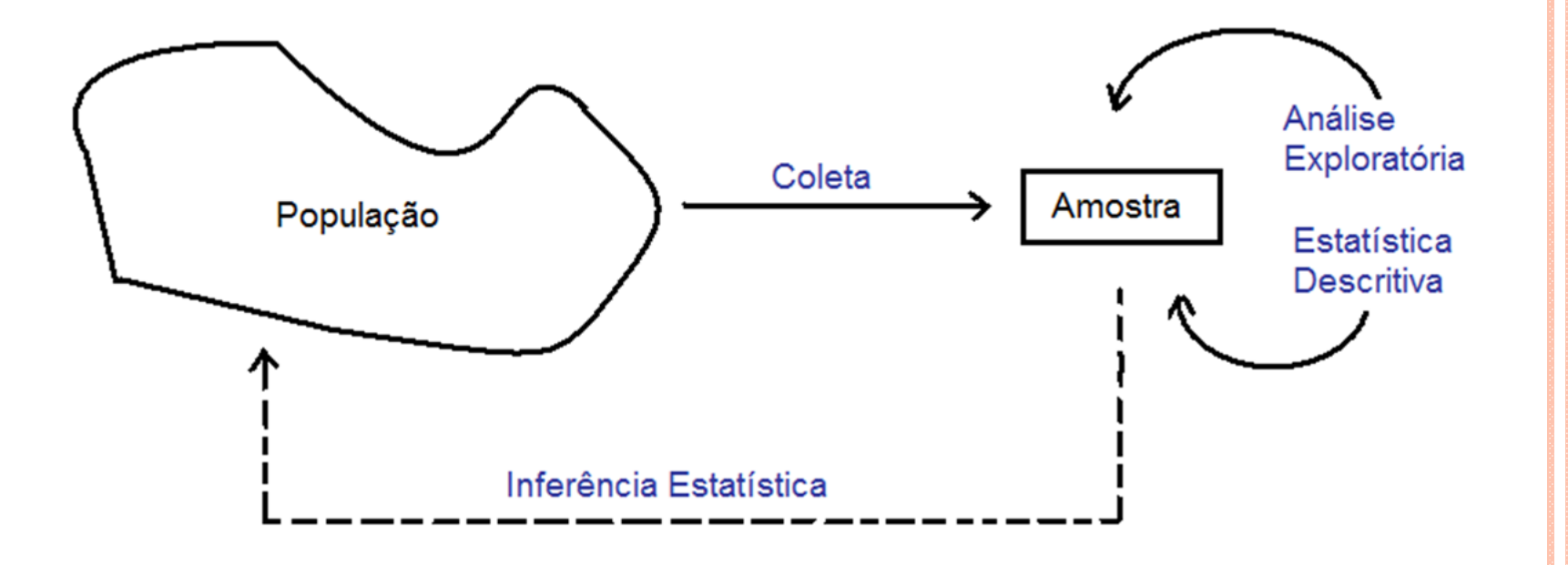

#### **O que é Estatística ?**

**Para muitos, Estatística não passa de conjuntos de tabelas de dados numéricos. Os estatísticos sãopessoas que coletam esses dados.**

A Estatística originou-se com a coleta de dados e a construção de tabelas para os governos.A situação evoluiu e esta coleta de dados representa somente um dos aspectos da Estatística.

#### **Estatística**

A Estatística é uma ciência baseada na **Teoria da Probabilidade**, cujo objetivo principal é nos auxiliar <sup>a</sup> tomar decisões ou tirar conclusões em situações deincerteza, <sup>a</sup> partir de dados.

População: conjunto de todas as unidades que são de interesse em um certo estudo.

Amostra: qualquer subconjunto da população selecionado de acordo com certas regras.

Censo: estudo que inclui todos os elementos da população.

#### **Tipos de Coleta de dados**

#### Experimento planejado

Efeito de um ou mais fatores sobre outro(s).Interferência do pesquisador.Controle sobre fatores externos.

Levantamento observacionalDados são coletados "como estão".Não há interferência do pesquisador.

Levantamento amostral (survey)

População bem definida.

Protocolo de coleta.

#### **Amostragem**

Uma área importante em muitas aplicações estatísticas é <sup>a</sup>da **Tecnologia de Amostragem.**

#### **Exemplos**:

- Pesquisa de mercado,
- Pesquisa de opinião,
- Avaliação do processo de produção.

#### **Exemplo em R**

```
> alunos = read.table("http://wiki.icmc.usp.br/images/0/0e/ListadePresenca.txt", 
header = TRUE) #Leitura dos dados
```

```
> names(alunos)
[1] "Codigo" "Ingresso" "Curso" "Nome" > nal = dim(alunos)[1]
> (amostra = sample(1:nal, 5))
[1] 29 3 38 20 12> alunos[amostra, -dim(alunos)[2]]
Codigo Ingresso Curso
29 6426472 2008/1 55051
3 5910474 2007/1 97001
38 6811298 2009/1 18083
20 6811392 2009/1 18083
12 6882318 2009/1 18083
```
**Exercício:** Baixar e instalar pacote R de http://www.r-project.org/ <sup>e</sup> executar os comandos dos slides

#### **Tipos de Amostragem**

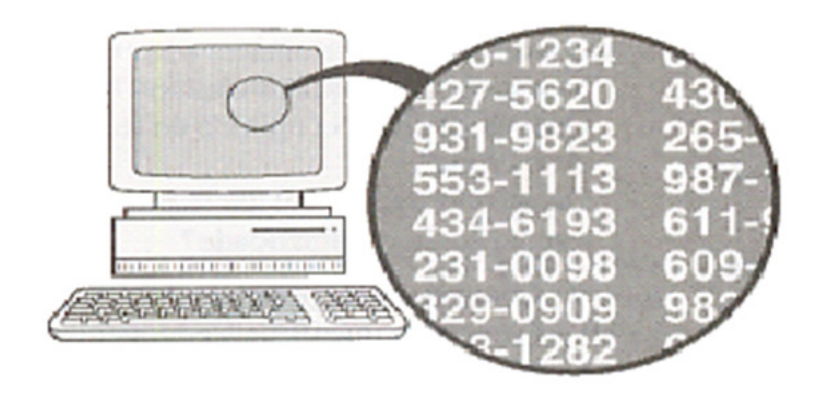

#### **Amostragem Aleatória**

Cada elemento da população temser uma chance conhecida de selecionado.

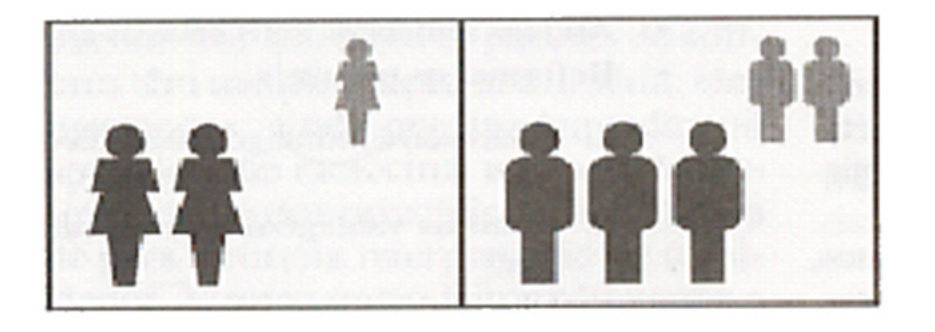

#### **Amostragem Estratificada**

Classificar <sup>a</sup> população em pelo menos dois estratos <sup>e</sup> selecionaruma amostra de cada um.

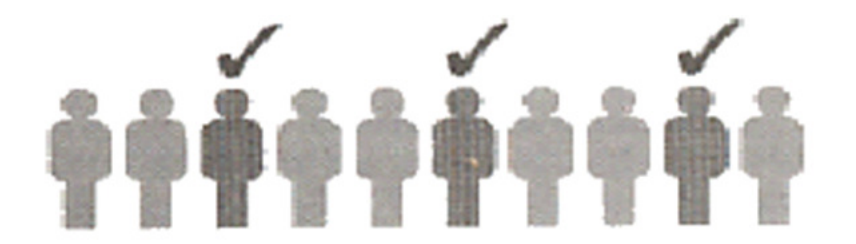

#### **Amostragem Sistemática**

Selecionar um elemento <sup>a</sup> cada k.

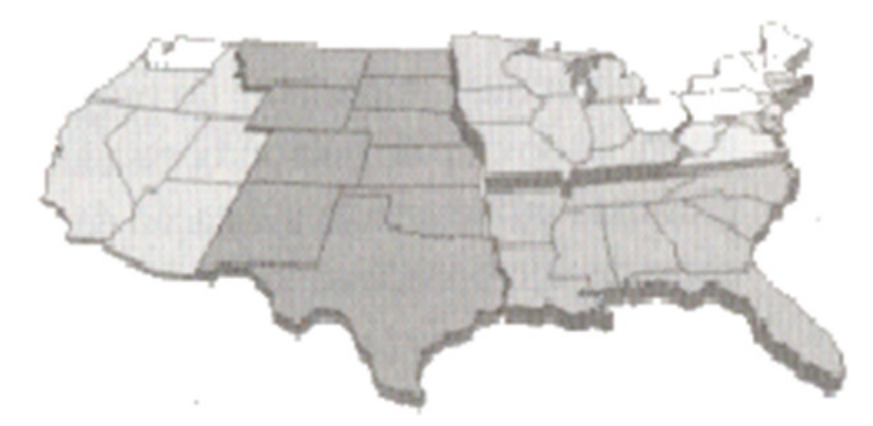

#### **Amostragem por Conglomerados**

Dividir a população em conjuntos homogêneos, mas com elementos heterogêneos. Selecionar aleatoriamente alguns destes conjuntos e tomar amostras deles.

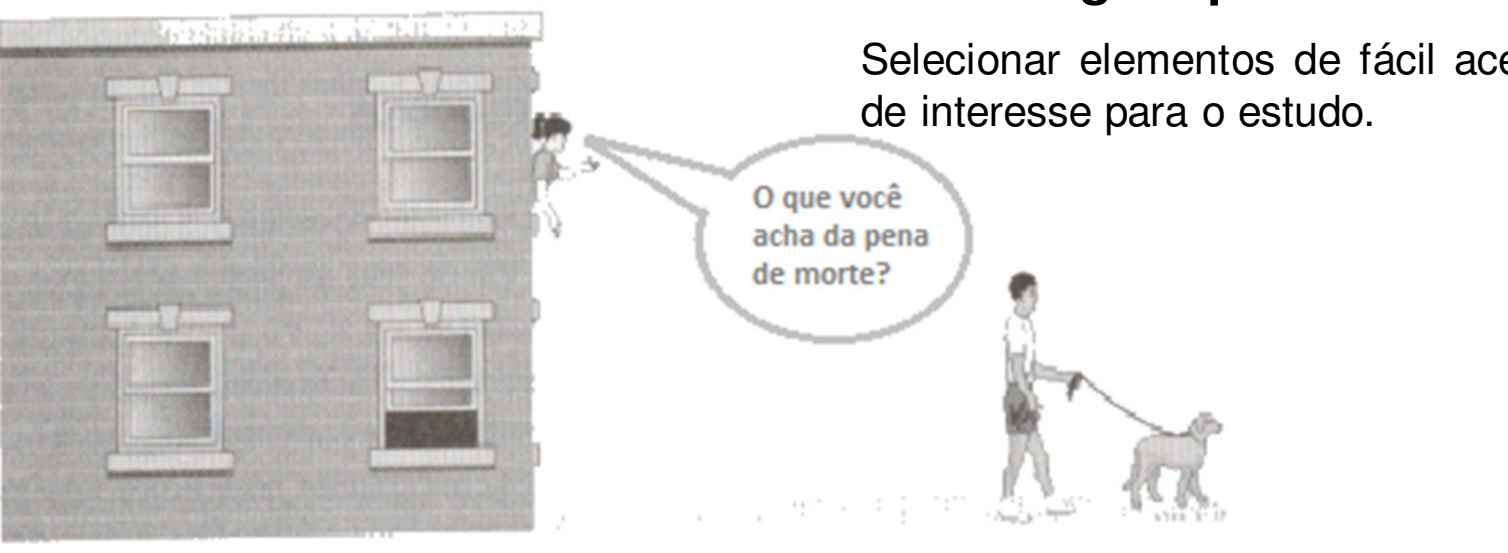

#### **Amostragem por Conveniência**

Selecionar elementos de fácil acesso ou

#### **Exemplo**

Numa pesquisa eleitoral um instituto de pesquisa procura, com base nos resultados de um levantamento aplicado <sup>a</sup>uma amostra da população, prever <sup>o</sup> resultado da eleição.

Eleição presidencial. Os institutos de pesquisa de opinião colhem periodicamente amostras de eleitores para obter as estimativas de intenção de voto da população. As estimativas são fornecidas com umvalor <sup>e</sup> uma margem de erro.

A figura <sup>a</sup> seguir (Instituto Toledo & Associados) refere-se à intençãode voto no 1º turno das eleições para presidente em 2002.

#### Intenção de voto para presidente do Brasil-2002

Voto estimulado, em % do total de votos. A última pesquisa ouviu2.202 eleitores. Margem de erro de 2,09%.

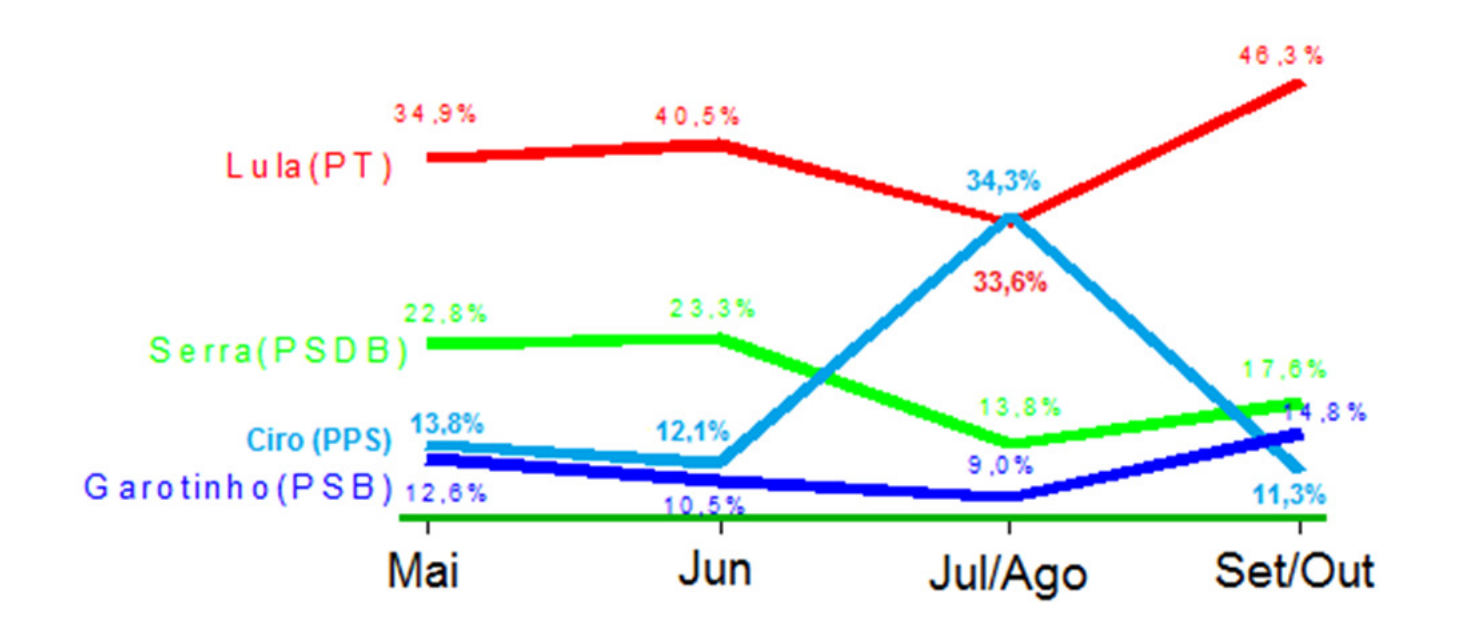

Fonte: Pesquisa Toledo & Associados.

O que fazer com os dados coletados?

**1a etapa:** Estatística Descritiva e Análise Exploratória

Medidas resumo, tabelas e gráficos.

Obs. Se *x* representa uma variável, uma amostra com valores  $x_1, x_2,...,x_n$  é chamada de conjunto de dados.

n é o tamanho da amostra.

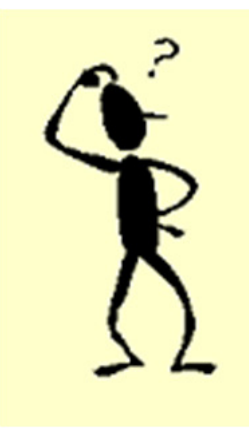

#### **Variável**

Qualquer característica de interesse associada aos elementosde uma população.

## **Classificação de variáveis**

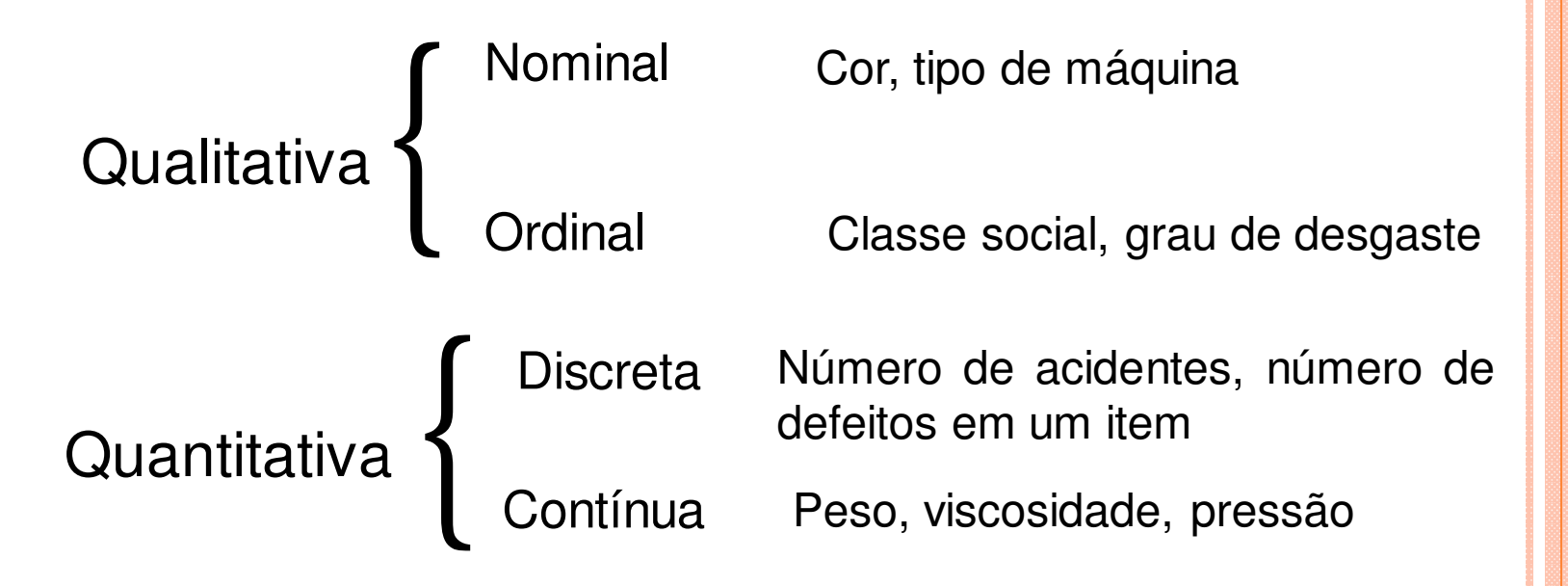

## Exemplo: Estudo de resistência.

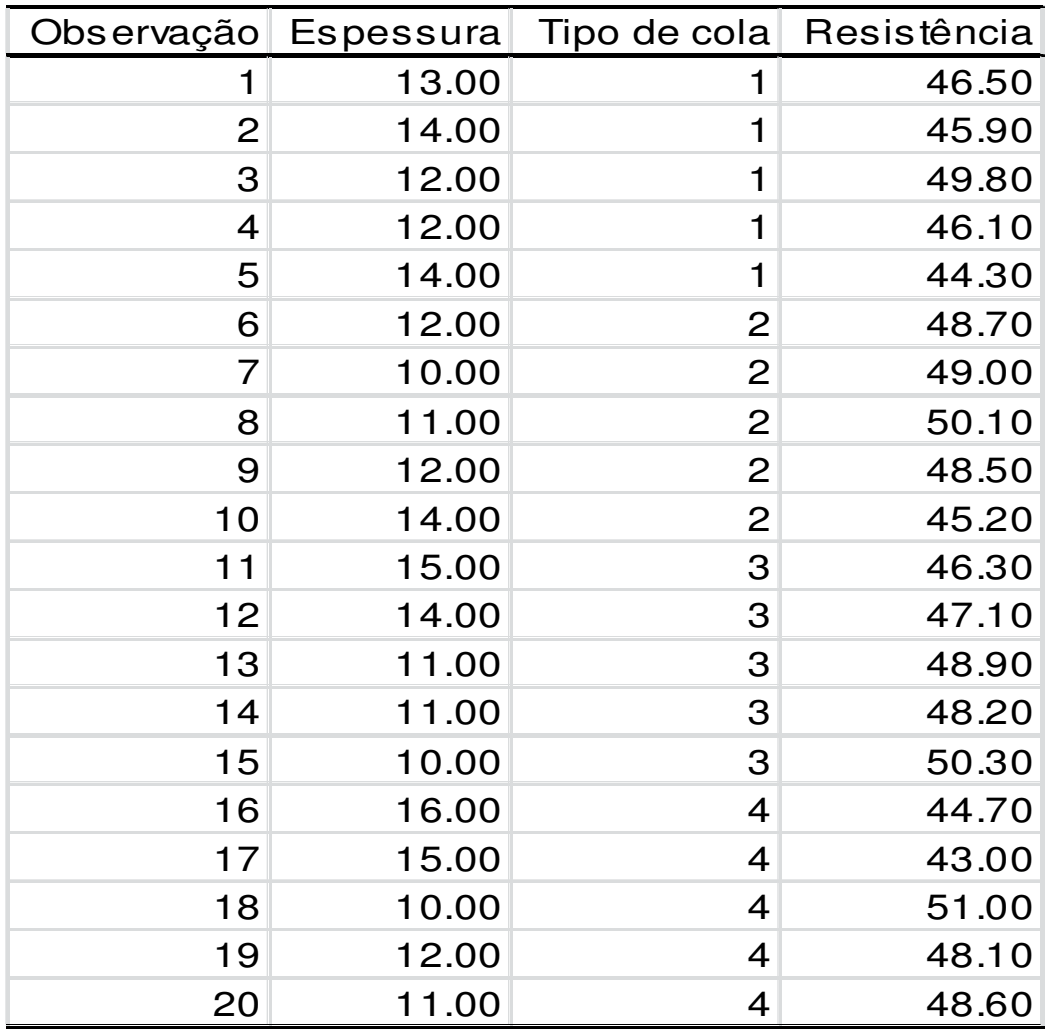

#### Exercício: Leia os dados no R fazendo

> dados<- read.table("http://wiki.icmc.usp.br/images/6/62/Resistencia.txt", header=TRUE)

Classifique as variáveis desse conjunto de dados

Fonte: Montgomery, D. C. (2005), Design and Analysis of Experiments, 6th Edition, Wiley: New York

## Exemplo: Companhia MB

Um pesquisador está interessado em fazer um levantamento sobre alguns aspectos socioeconômicos dos empregados da seção de orçamentos da Companhia MB.

Usando informações obtidas do departamento pessoal, ele elaborou a tabela descrita no arquivo CompanhiaMB.txt.

Leia os dados em R utilizando o comando abaixo.

> dados<- read.table("http://wiki.icmc.usp.br/images/f/f4/CompanhiaMB.txt", header=TRUE)

- > attach(dados)
- > names(dados)

Exercício: Classifique as variáveis estado civil, grau de instrução, número de filhos, salário, idade, região. Que valores elas podem assumir?

Fonte: Bussab e Morettin, Estatística Básica Saraiva 6ª Edição 2009

**Medidas resumo**

Medidas de posição: moda, média, mediana (medidas de tendência central), percentis, quartis.

Medidas de dispersão: amplitude, intervalo interquartil, variância, desvio padrão, coeficientede variação.

## **Medidas de posição**

Moda: É <sup>o</sup> valor (ou atributo) que ocorre com maiorfreqüência.

```
Ex. Dados: 4,5,4,6,5,8,4,4Moda = 4
```
Obs. 1. Nem sempre a moda existe.2. Pode haver mais de uma moda.

$$
\text{Media: } \overline{x} = \frac{x_1 + x_2 + x_3 + \dots + x_n}{n} = \frac{\sum_{i=1}^{n} x_i}{n}
$$

*n*

Ex. Dados: 2,5,3,7,11

 $x = (2+5+3+7+11)/5 = 5,6$ 

#### **Mediana (Md)**

A mediana é <sup>o</sup> valor que ocupa <sup>a</sup> posição central de umconjunto de n valores ordenados.<br>-Posição da mediana:  $pm = (n+1)/2$ 

Ex. Dados: 2,26,3,7,8  $(n = 5)$ 

Dados ordenados: 2,3,7,8, 26 => pm =  $(5+1)/2=3$  $\Rightarrow$  Md  $= 7$ 

Ex. Dados: 2,15,2,1,8,5 (n = 6)

Dados ordenados: 1,2,2,5,8,15 => pm =  $(6+1)/2=3,5$  => Md <sup>=</sup> (2+5) / <sup>2</sup> <sup>=</sup> 3,5 (média dos elementos nasposições 3 <sup>e</sup> 4).

## **Quantis**

O quantil de ordem p  $(0 < p < 1)$ , em um conjunto de dados com <sup>n</sup> observações, é <sup>o</sup> valor que ocupa <sup>a</sup> posição p <sup>x</sup> (n+1)nos dados <mark>ordenados</mark>.

O quantil de ordem p deixa px100% das observaçõesabaixo dele na amostra ordenada.

Casos particulares: Quantil 0,5 <sup>=</sup> mediana ou segundo quartil (md) Quantil 0,25 = primeiro quartil (Q1) Quantil 0,75 <sup>=</sup> terceiro quartil (Q3)

## **Exemplos**

**Ex. 1.** 1,9 2,0 2,1 2,5 3,0 3,1 3,3 3,7 6,1 7,7 $(n = 10)$ Posição da Md: 0,5 (n+1) = 0,5x11 = > Md =  $(3+3,1)/2 = 3,05$  Posição de Q1: 0,25 (11) <sup>=</sup> 2,75 => Q1 <sup>=</sup> (2+2,1)/2 <sup>=</sup> 2,05Posição de Q3: 0,75 (11) <sup>=</sup> 8,25 => Q3 <sup>=</sup> (3,7+6,1)/2 <sup>=</sup> 4,9

**Ex. 2.** 0,9 1,0 1,7 2,9 3,1 5,3 5,5 12,2 12,9 14,0 33,6 $(n = 11)$  $Md = 5.3$  $Q1 = 1,7$  $Q3 = 12,9$ 

#### **Moda, mediana e média** (mode, median and mean)

A moda não é muito utilizada com variáveis quantitativas.

Se <sup>a</sup> variável for qualitativa nominal, <sup>a</sup> moda é <sup>a</sup> única medida de posição.A mediana é mais resistente do que a média. É menos afetada pela presença de valores extremos.

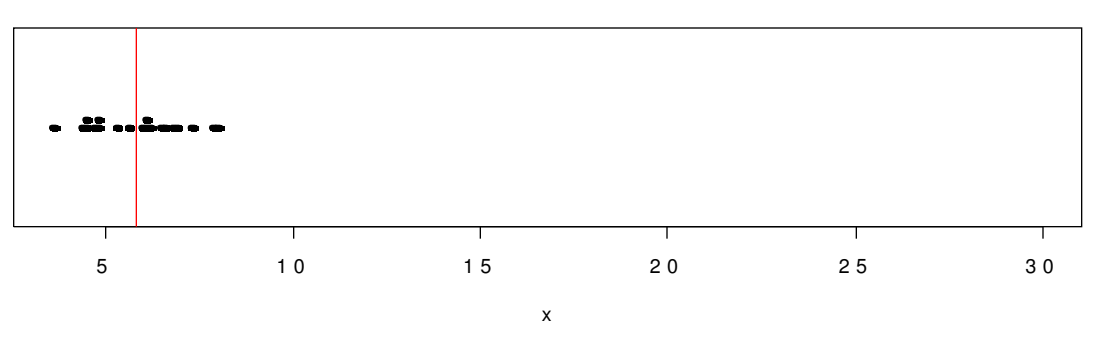

**M é d i <sup>a</sup> <sup>=</sup> 6 ,<sup>1</sup>**

**M é d i <sup>a</sup> <sup>=</sup> <sup>7</sup> ,8**

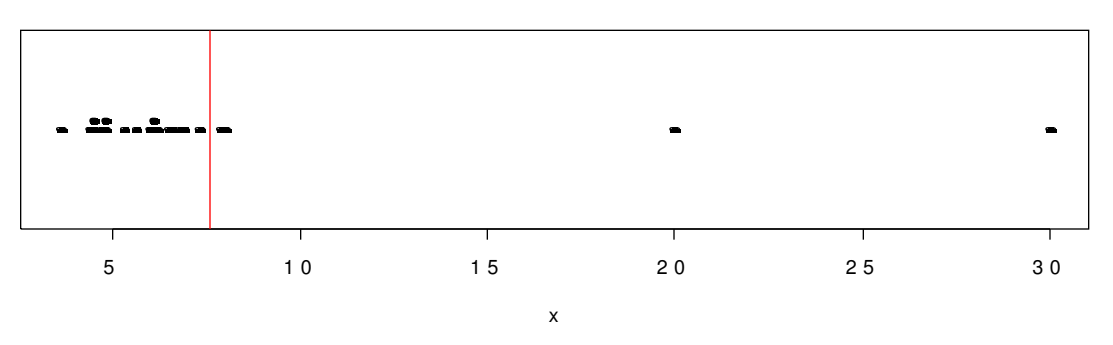

Obs. Os quantis também são chamados de separatrizes.

## **Exemplo**

Considere as notas de uma prova aplicada <sup>a</sup> três grupos de alunos: Grupo 1: 3, 4, 5, 6, 7; Grupo 2: 1, 3, 5, 7,9; <sup>e</sup> Grupo 3: 5,5,5,5,5.

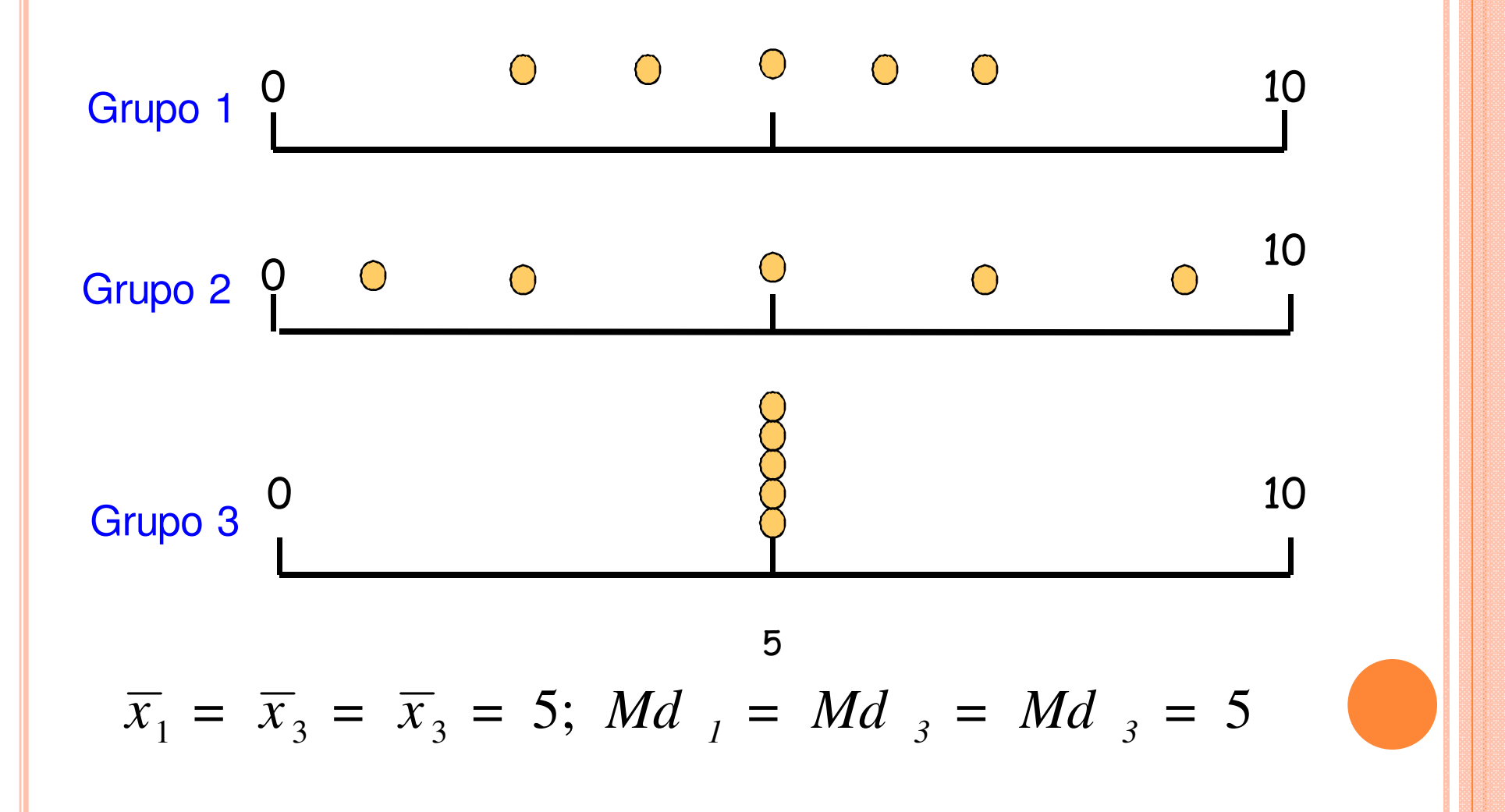

#### **Medidas de dispersão**

Finalidade: encontrar um valor que resuma <sup>a</sup> variabilidade de um conjunto de dados.

Amplitude (A): <sup>A</sup> <sup>=</sup> MAX - min Para os grupos anteriores (lâmina 24), temos

Grupo  $1: A = 4$  Grupo 2: A <sup>=</sup> 8Grupo 3: A <sup>=</sup> 0

## **Amplitude interquartil (dq)**

É <sup>a</sup> diferença entre <sup>o</sup> terceiro quartil <sup>e</sup> <sup>o</sup> primeiro quartil: d $_{\mathsf{q}}$  = Q3 - Q1.

**Ex.** 1,9 2,0 2,1 2,5 3,0 3,1 3,3 3,7 6,1 7,7

 $Q1 = 2{,}05$  e  $Q3 = 4{,}9$ .

$$
d_q = Q3 - Q1 = 4,9 - 2,05 = 2,85.
$$

Obs. d<sub>q</sub> é uma medida mais resistente do que A.

## **Variância (s<sup>2</sup>)** (variance)

$$
S^{2} = \frac{(x_{1} - \overline{x})^{2} + (x_{2} - \overline{x})^{2} + \dots + (x_{n} - \overline{x})^{2}}{n-1} = \frac{\sum_{i=1}^{n} (x_{i} - \overline{x})^{2}}{n-1}
$$

**Desvio padrão (s)** (standard deviation)

$$
s = \sqrt{s^2}
$$

Obs. O desvio padrão tem a mesma unidade da variável <sup>x</sup>.

Cálculo da variância para o grupo 1 (lâmina 24):

Grupo 1: 3, 4, 5, 6, 7: Vimos que 
$$
x = 5
$$
  

$$
S^{2} = \frac{(3-5)^{2} + (4-5)^{2} + (5-5)^{2} + (6-5)^{2} + (7-5)^{2}}{5-1} = \frac{10}{4} = 2,5
$$

Desvio padrão:

Grupo 1: 
$$
s^2 = 2, 5 \Rightarrow s = 1, 58
$$

\nGrupo 2:  $s^2 = 10 \Rightarrow s = 3, 16$ 

\nGrupo 3:  $s^2 = 0 \Rightarrow s = 0$ 

#### Propriedades:

 $x_1, \ldots, x_n$  uma amostra com média  $x$  e variância  $s_x^2$ .

1. Transformação (posição e escala): y<sub>i</sub> = a + b x<sub>i</sub>, i = 1,...,n.

$$
\overline{y} = a + b\overline{x},
$$
  

$$
s_y^2 = b^2 s_x^2 \quad e \quad s_y = |b| s_x.
$$

$$
2.\sum_{i=1}^{n} (x_i - \overline{x}) = 0.
$$

Coeficiente de variação (CV)

É uma medida de dispersão <mark>relativa</mark>.

Exprime <sup>a</sup> variabilidade em relação à média.

$$
CV = \frac{S}{|x|} \times 100,
$$

$$
\text{se } x \neq 0.
$$

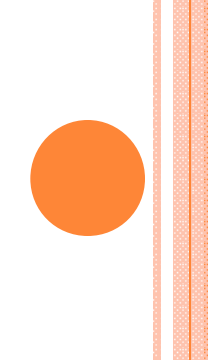

## **Exemplo.** Altura <sup>e</sup> peso de alunos

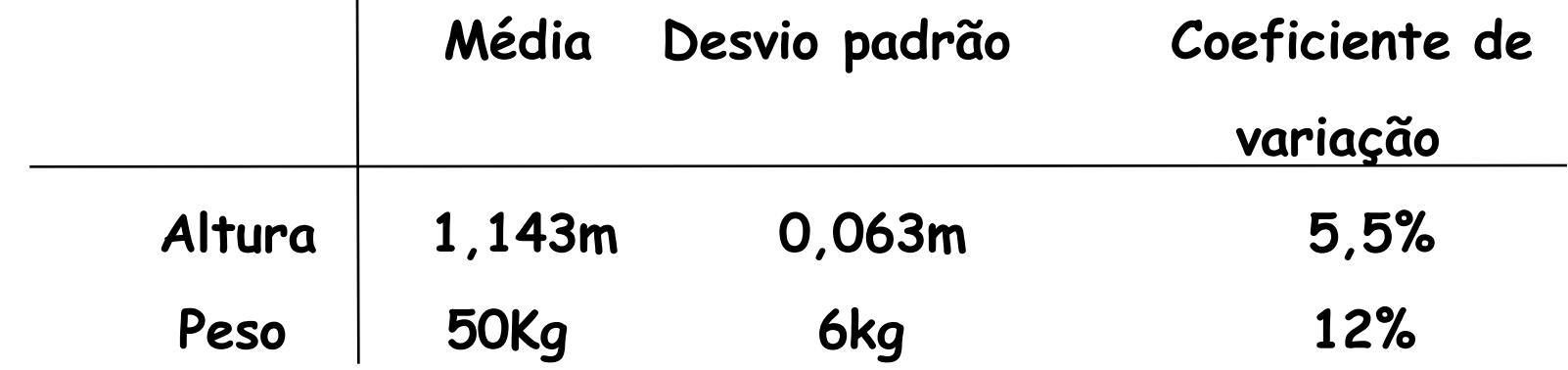

Conclusão**.** O peso dos alunos apresenta variabilidade relativa aproximadamente duas vezesmaior do que <sup>a</sup> altura.

#### Organização e representação dos dados

Uma das formas de organizar e resumir a informação contida em dados observados é por meio de <mark>tabelas de</mark> frequências e gráficos.

A frequencia de um valor da variável é o número de vezes que este valor <mark>ocorre</mark> no conjunto de dados.

Tabela de frequências. Tabela com os diferentes valores de uma variável (ou intervalos de valores) e suas respectivas<br>. frequencias.

1. Variáveis qualitativas. Tabela de frequências dosdiferentes valores da variável. Representação gráfica: gráfico de barras, de Pareto <sup>e</sup>gráfico de setores ("de pizza").

#### Exemplo. Variável "Grau de instrução" (variável qualitativa ordinal)

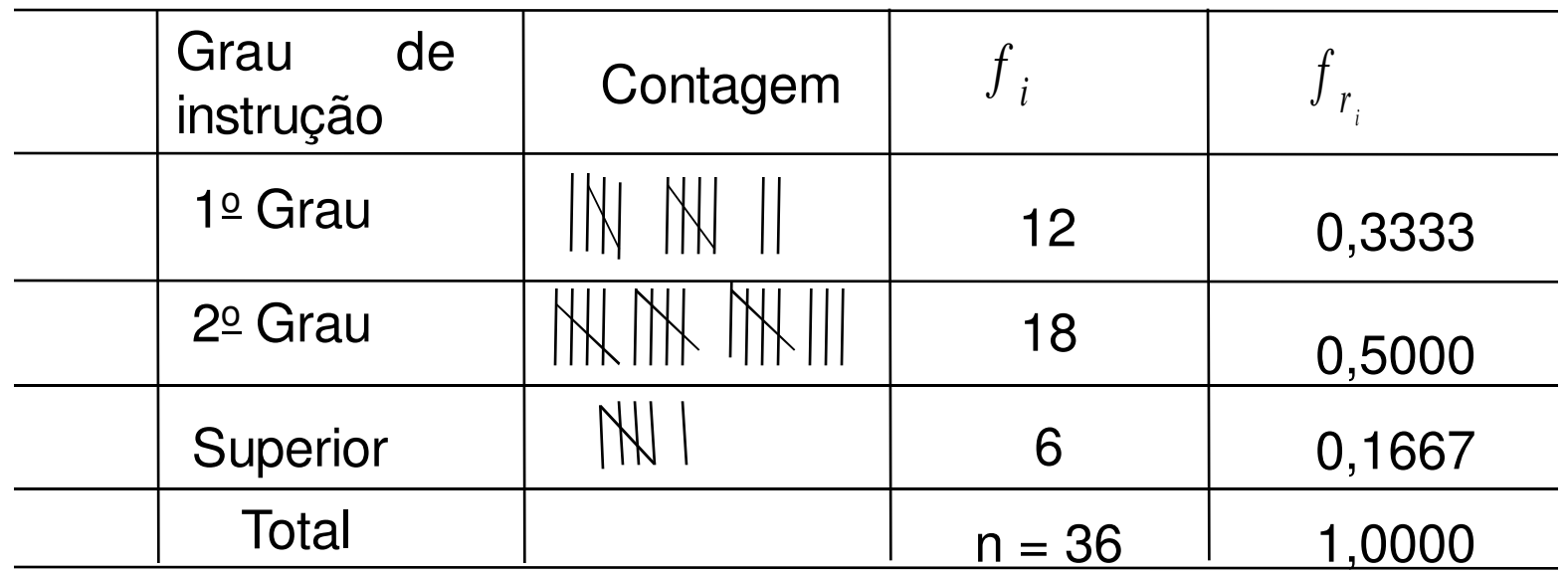

: frequência absoluta do valor <sup>i</sup> (número de indivíduos comgrau de instrução i), i ∈ {1º Grau, 2º Grau, Superior}. *f i*

$$
f_{r_i} = \frac{f_i}{n}
$$
: frequência **relativa do** valor i.

#### Elementos de um gráfico

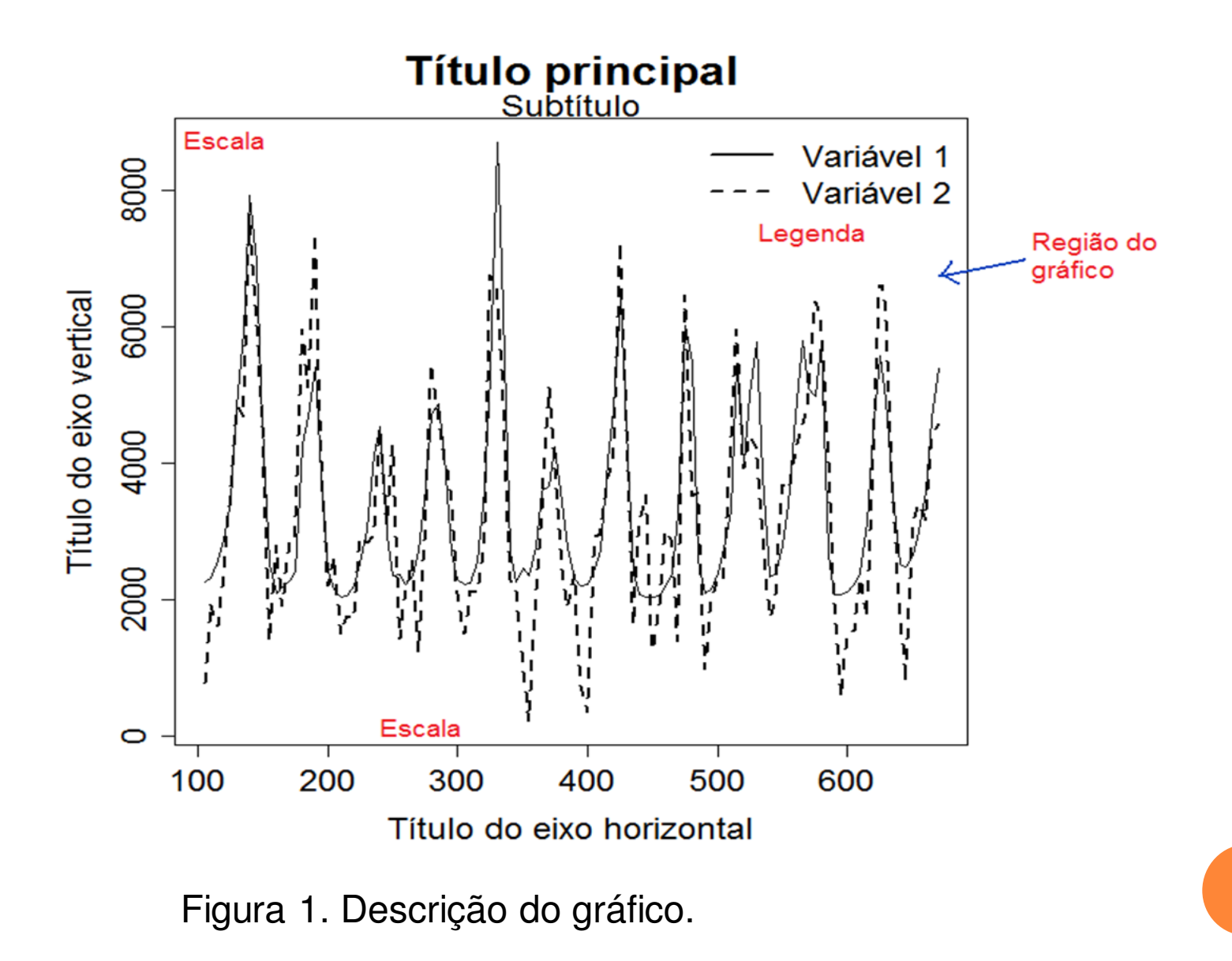

## Representação gráfica de variáveis qualitativas

Gráfico de barras: retângulos verticais (ou horizontais) espaçados com alturas (ou bases) iguais às frequencias dos valores da variável.

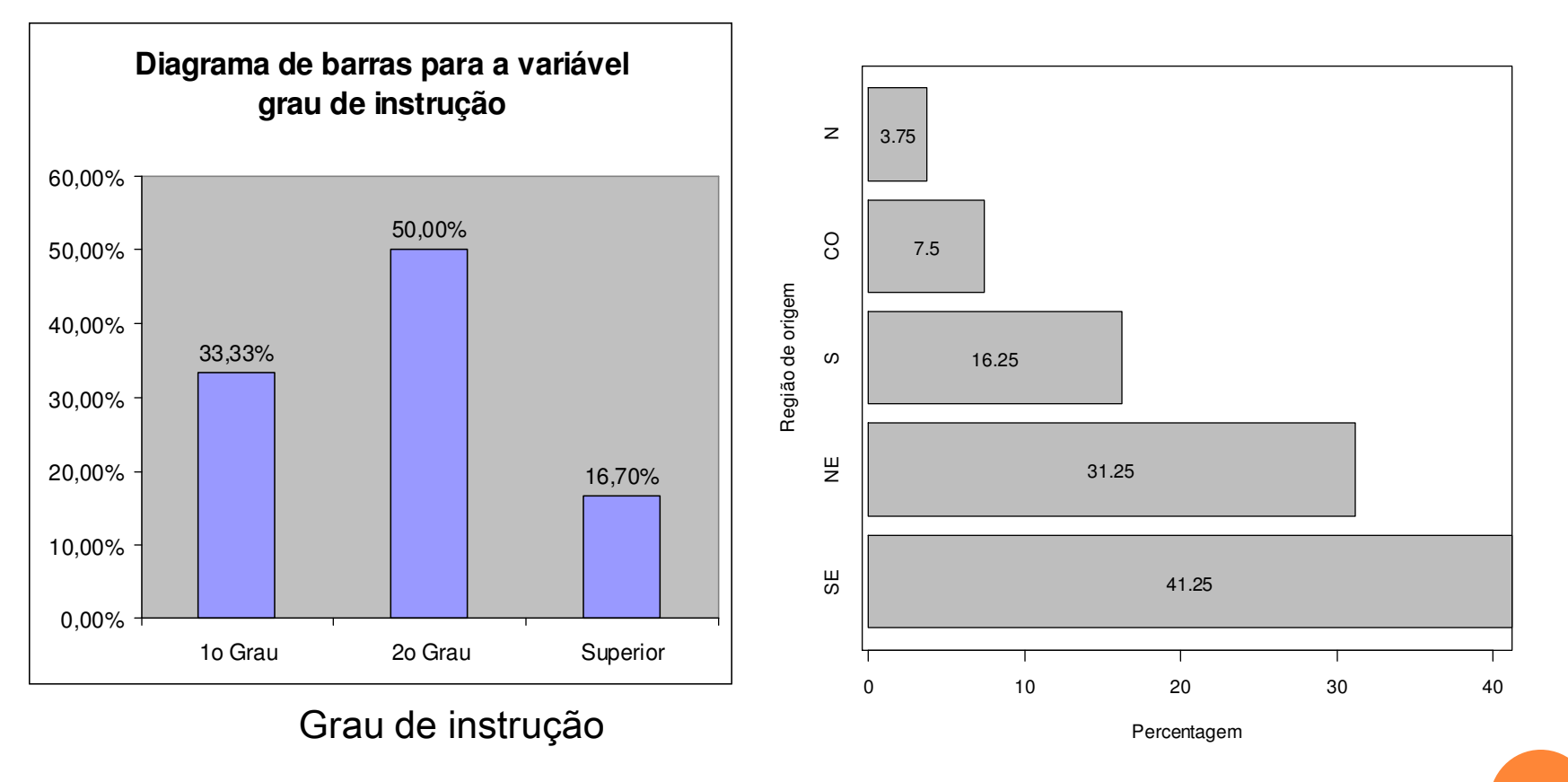

Exercício: ver opções de> barplot(table(instrucao))

#### Gráfico de Pareto

Gráfico de barras com os valores da variável em ordem decrescente de frequencias e com as frequencias relativas acumuladas no segundo eixo vertical.င္ထ

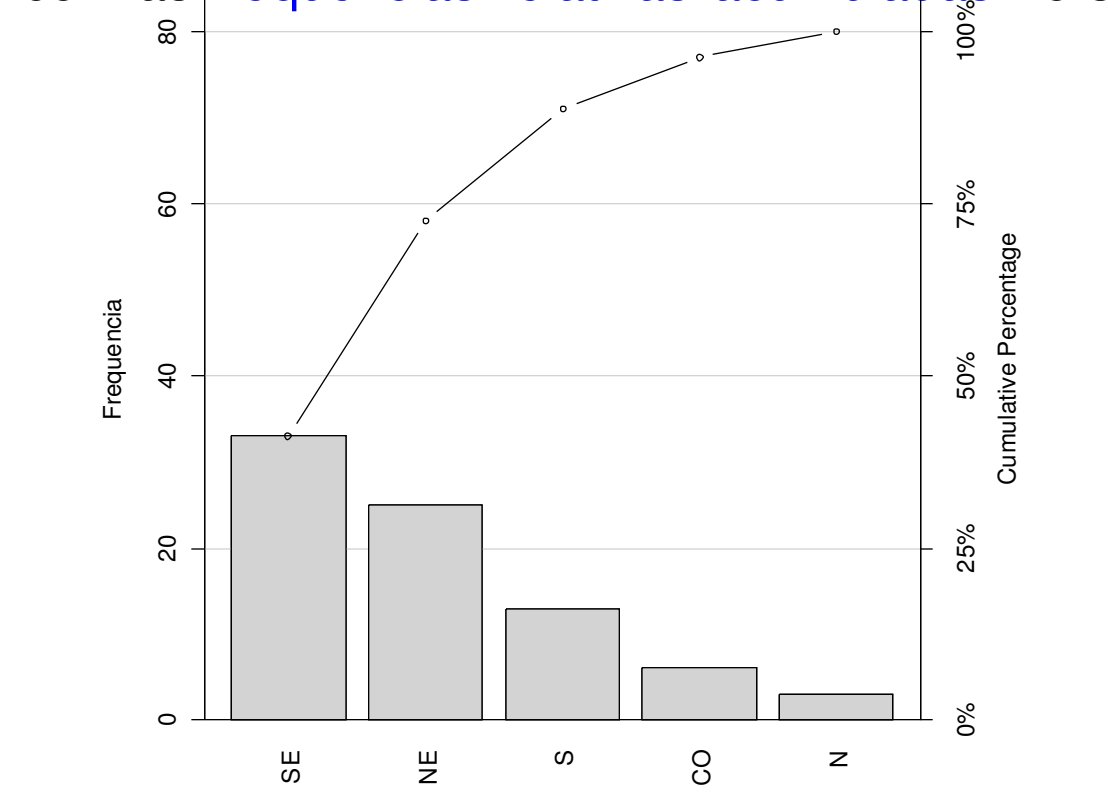

Região de origem

#### Exercício: executar e ver opções de

- > library(qcc)
- > pareto.chart(table(regiao))

## Gráficos de setores ("de pizza")

Gráfico circular utilizado para destacar a composição das partes de um todo.

O ângulo central de cada setor é proporcional à frequencia representada (usualmente em %).

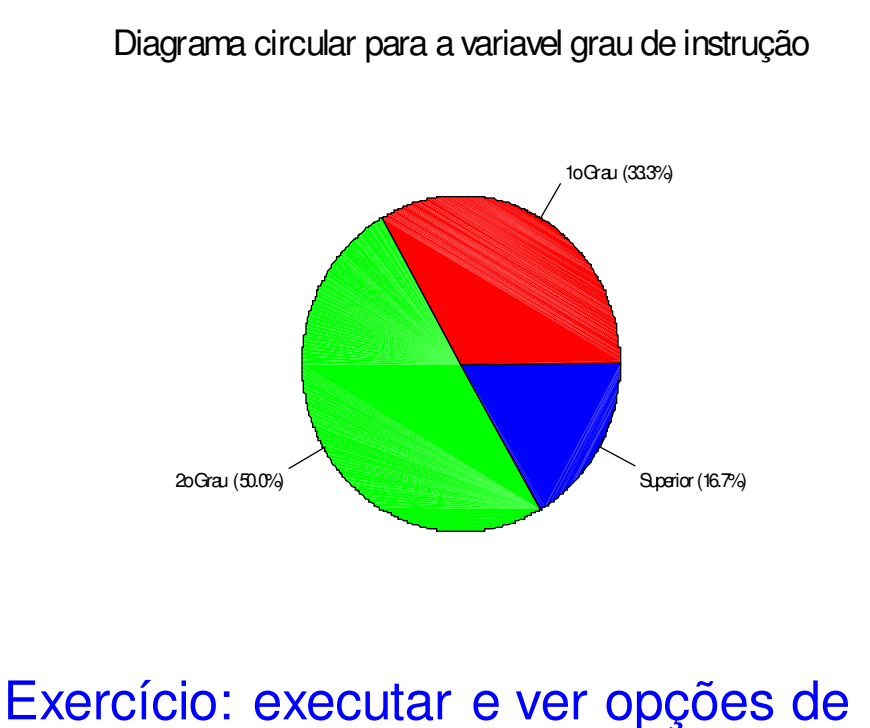

> <sup>p</sup>ie(table(instrucao))

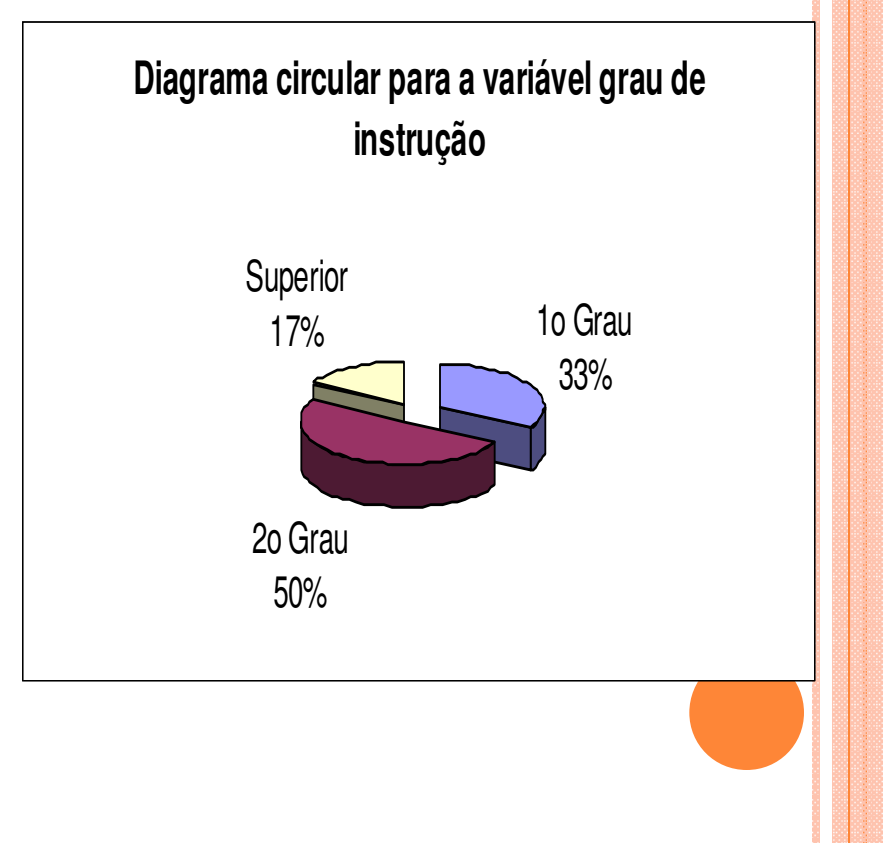

#### 2. Organização <sup>e</sup> representação de variáveis quantitativas

2.1 Discretas. Organizam-se mediante tabelas de frequências <sup>e</sup> <sup>a</sup> representação gráfica é mediante gráfico de pontos, de barras ou de linha.

∑ Frequência relativa do Frequência-acumulada-do-valor, x<sub>i</sub>: *j=* $j_i$   $\longrightarrow$   $j_j$   $\longrightarrow$   $j_j$   $\longrightarrow$   $j_j$  $F_i = f_1 + f_2 + \cdots + f_n$ *=f* 1 $\cdots$ valor  $x_i$  : f<sub>ri</sub> = f<sub>i</sub> / n. i

Exemplo. Número de defeitos em lotes de produtos.

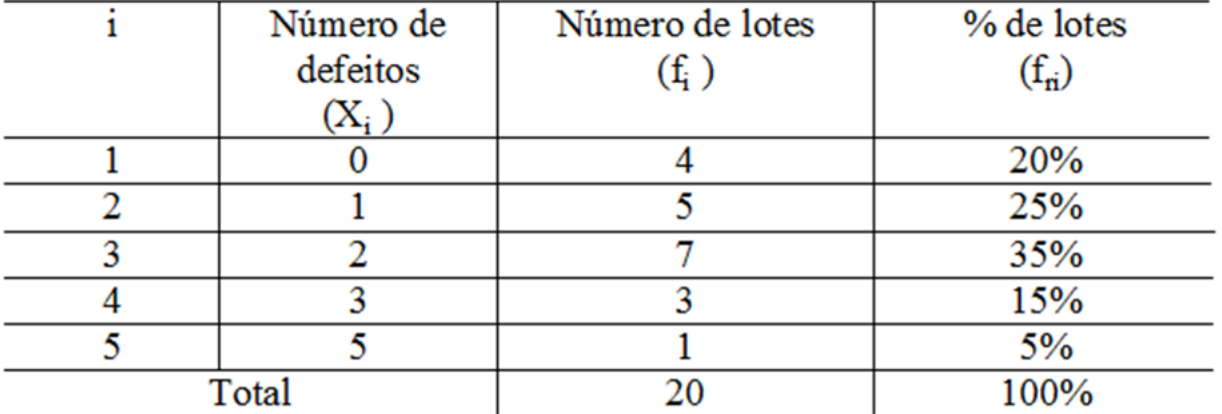

Distribuição de frequências do número de defeitos por lote.

Medidas de posição <sup>e</sup> dispersão para variáveis quantitativasdiscretas agrupados em tabela de freqüências:

$$
\text{Média:} \qquad \frac{1}{x} = \frac{x_1 f_1 + x_2 f_2 + \dots + x_k f_k}{n} = \frac{\sum_{i=1}^k x_i f_i}{n}
$$

Exemplo. Determine <sup>o</sup> número médio de defeitos por lote.

$$
\frac{-}{x} = \frac{0 \times 4 + 1 \times 5 + 2 \times 7 + 3 \times 3 + 5 \times 1}{20} = \frac{33}{20} = 1,65
$$

Mediana:

 $n = 20$ :  $pm = (20+1) / 2 = 10.5$  =>

Md = média dos valores com frequencias <mark>acumuladas</mark> iguas a <mark>10 e 11</mark>

 $=(2 + 2) / 2 = 2$  (lâmina 40).

 $Moda = ?$ 

#### Variância:

$$
s^{2} = \frac{(x_{1} - \overline{x})^{2} f_{1} + (x_{2} - \overline{x})^{2} f_{2} + \dots + (x_{k} - \overline{x})^{2} f_{k}}{n-1} = \frac{\sum_{i=1}^{k} (x_{i} - \overline{x})^{2} f_{i}}{n-1}
$$

Example.  
\n
$$
s^{2} = \frac{4(0-1,65)^{2} + 5(1-1,65)^{2} + 7(2-1,65)^{2} + 3(3-1,65)^{2} + (5-1,65)^{2}}{19}
$$
\n
$$
= \frac{16,3125}{19} = 0,859
$$
\nDesvio padrão:

\n
$$
s = \sqrt{s^{2}} = 0,927
$$

**Coeficiente de variação:**  $CV = \frac{s}{|x|} \times 100\% = \frac{0.92}{1.65} \times 100\% = 55,8\%$ 

#### **2.2 Construção de tabelas de frequências para variáveis contínuas**

- •Escolha <sup>o</sup> número de intervalos de classe (k)
- •Identifique <sup>o</sup> menor valor (min) <sup>e</sup> <sup>o</sup> valor máximo (MAX) dos dados.
- •Calcule a amplitude  $(A)$ :  $A = MAX - min$ .
- •Calcule a amplitude de classe (h):  $h = A / k$ .
- •• Obtenha os limites inferior (LI) e superior (LS) de cada classe.

```
1^{\circ} intervalo :
```
Limite inferior  $:LI_{1} = min$ 

 $_{1} = L I_{1} + h$ Limite superior : LS

 $2^{\circ}$  intervalo :

Limite inferior  $:LI_{2} = LS_{1}$ 

Limite superior : LS  $_{2} = LI_{2} + h$ 

```
Limite superior : LS_i = LI_i + hLimite inferior :LI_{i} = LS_{i-1}i - ésimo intervalo :
```
Prossiga até que seja obtido um intervalo que contenha o valor máximo (MAX).

...

Obs. Muitas vezes, por conveniência, arredondamos os valores de <sup>h</sup> $e/ou L<sub>1</sub>$ .

Tabela de de frequências com as colunas:

- •Número de ordem de cada intervalo (i)
- • Limites de cada intervalo. Os intervalos são fechados <sup>à</sup> esquerda e abertos <sup>à</sup> direita. Notação:

Ponto médio (ou marca de classe) de cada classe:

$$
x_i^* = \frac{LS_i + LI_i}{2}.
$$

Frequência absoluta de uma classe (f<sub>i</sub>): número de observações pertencentes à classe i.

Frequência relativa de uma classe: f<sub>ri</sub> = f<sub>i</sub> / n.

Frequência <mark>acumulada absoluta</mark> de uma classe:

$$
F_i = f_1 + f_2 + \dots + f_i = \sum_{j=1}^i f_j.
$$

Frequência <mark>acumulada relativa</mark> de uma classe:

$$
F_{r_i} = f_{r_1} + f_{r_2} + \dots + f_{r_i} = \sum_{j=1}^i f_{r_j} \quad \text{ou } F_{r_i} = \frac{F_i}{n}.
$$

#### Exemplo

## Variável: viscosidade (em u.v.) de um líquido a uma certa temperatura.

> viscosidade <- c(13.9,14.9,15.9,15.8,14.8,15.1,15.8,15.0,15.1,14.6,14.7, 16.6,13.6,15.9,13.1,15.2,14.7,16.0,15.6,17.4,15.3,14.2,15.9,15.1,15.9,16.1,16.2,13.8,14.6,16.0,15.8,15.5,16.5,17.1,15.3,15.5,17.8,15.4,15.4,14.6)

## Amostra ordenada:

> sort(viscosidade)

13.1 13.6 13.8 13.9 14.2 14.6 14.6 14.6 14.7 14.7 14.8 14.9 15.0 15.1 15.1 15.1 15.2 15.3 15.3 15.4 15.4 15.5 15.5 15.6 15.8 15.8 15.8 15.9 15.9 15.9 15.9 16.0 16.0 16.1 16.2 16.5 16.6 17.1 17.4 17.8

 $n = 40$ 

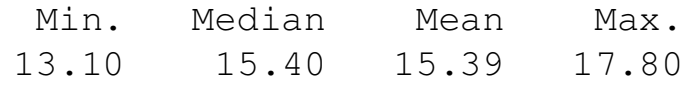

Procedimento:Adotamos  $k = 5$ .  $min = 13,10$  e MAX = 17,80.  $A = MAX - min = 17,8 - 13,10 = 4,7.$  $h = 4.7 / 5 = 0.94$ . Adotamos  $h = 1 e L I_1 = 13$ .

Limites das classses:  $LI_1 = 13$ ,  $LS_1 = LI_1 + h = 14$ ,  $LI_2 = LS_1 = 14$ ,  $\mathsf{LS}_2 = \mathsf{LI}_2 + \mathsf{h} = \mathsf{15}, \ \ldots, \ \mathsf{LI}_5 = \mathsf{LS}_4 = \mathsf{17} \ \mathsf{e} \ \mathsf{LS}_5 = \mathsf{LI}_5 + \mathsf{h} = \mathsf{18}.$ 

$$
\begin{array}{ll}\n\text{Pontos} & x_1^* = \frac{13 + 14}{2} = 13.5; \quad x_2^* = \frac{14 + 15}{2} = 14.5; \quad \dots; x_5^* = \frac{17 + 18}{2} = 17.5.\n\end{array}
$$

#### Tabela. Distribuição de frequências da variável viscosidade.

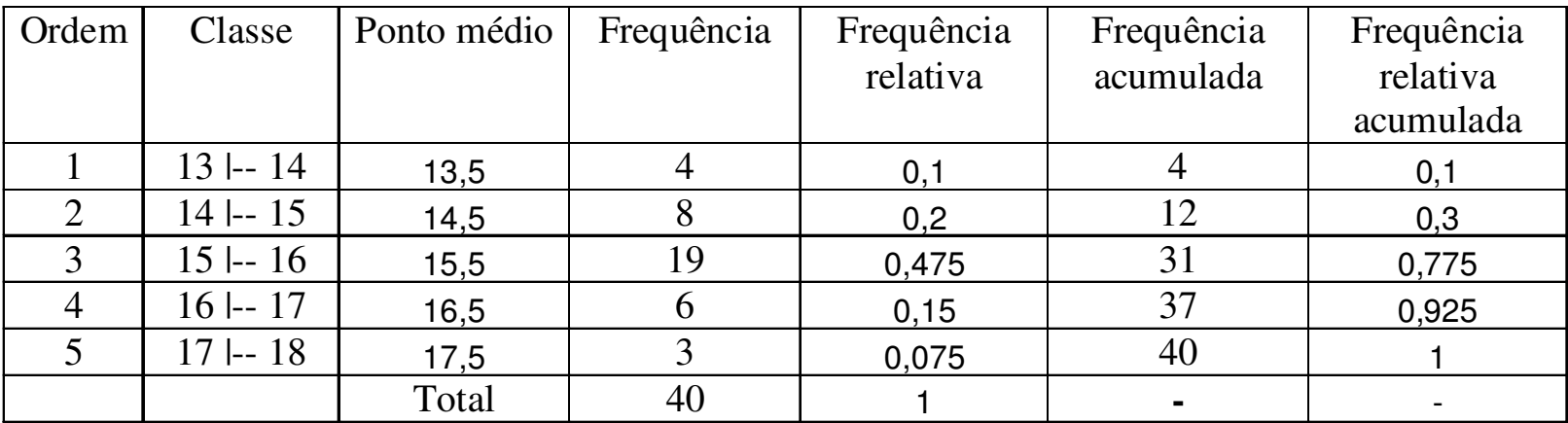

Nesta organização de dados temos perda de informação. Em um gráfico de pontos não há perda de informação, mas se <sup>n</sup> for "grande", pode haver <mark>perda de clareza</mark>.

Densidade de freqüência (ou densidade):  $\left. \int_{-d_{i}} - \frac{1}{h} \right.$ 

$$
f_{d_i} = \frac{f_{r_i}}{h}.
$$

Representação gráfica:

#### **Histograma**

Gráfico de barras adjacentes com bases iguais às amplitudes das<br>classes e elturas iguais às depsidades classes e alturas iguais às <mark>densidades</mark>.

Obs. Se as classes tiverem amplitude constante, as alturas das<br>berres usualmente são iquais às frequencias barras usualmente são iguais às frequencias.

Propriedade. Se utilizarmos densidades, soma das áreas dos  $retângulos = 1$ , pois

$$
\sum_{i=1}^{k} h \, \int_{d_i} = \sum_{i=1}^{k} h \, \frac{\int_{r_i}}{h} = \sum_{i=1}^{k} \int_{r_i} = 1.
$$

Obs. 1. A amplitude das classes pode variar.

2. Na construção de um histograma, quanto <mark>maior</mark> for n, melhor.

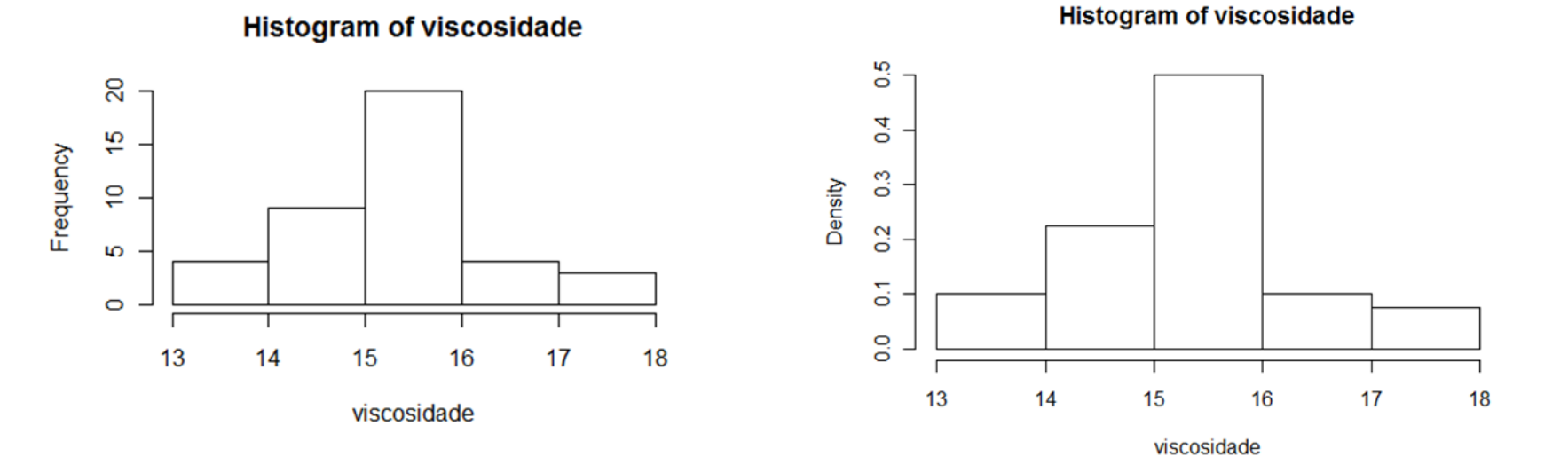

Exemplo. Variável viscosidade.

> hist(viscosidade, breaks = 6) > hist(viscosidade, breaks = 6, freq=F)

> hist(viscosidade, breaks = 10, freq=F, main="Histograma de viscosidade", ylab="Densidade")

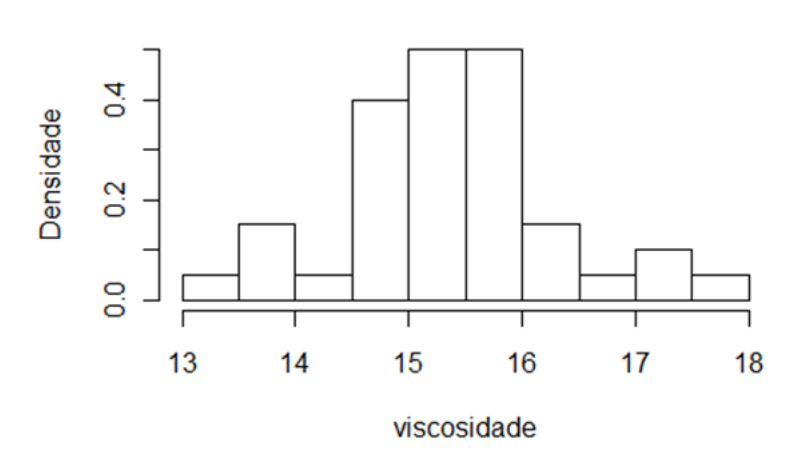

#### Histograma de viscosidade

## Escolha do número de classes (geralmente, 5 ≤ <sup>k</sup> ≤ 15).

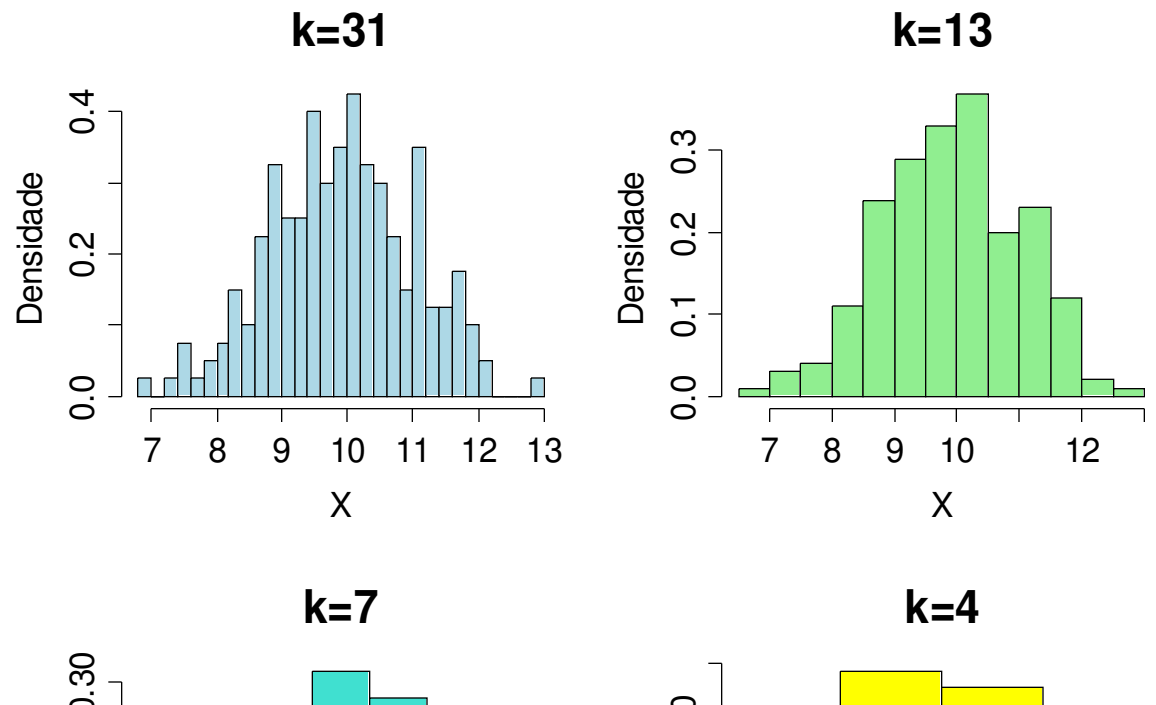

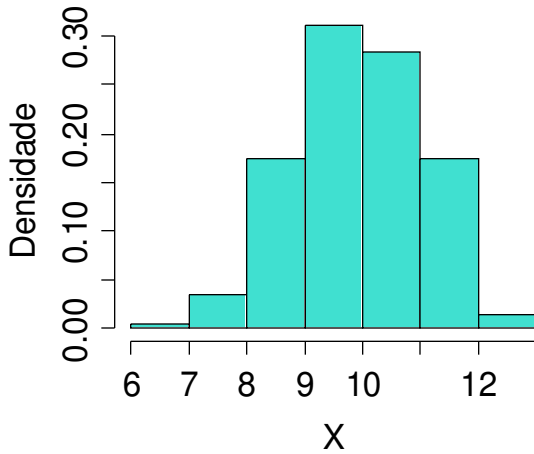

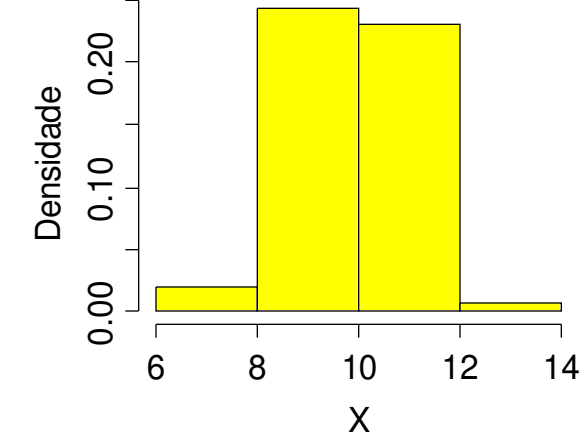

Média <sup>e</sup> variância para variáveis contínuas agrupadas em classes

$$
\overline{x} \cong \frac{x_1^* f_1 + x_2^* f_2 + \dots + x_k^* f_k}{n} = \frac{\sum_{i=1}^k x_i^* f_i}{n}
$$

Média:

( $\left(x_i^* - \overline{x}\right)$ 11  $\ast$   $\frac{-}{n}$   $\}$ 2  $\cong$   $\frac{i=1}{}$ ∑ *n* $f_i(x)$ *xsk =i* **Variância:**  $\qquad \qquad$ <sup>*i*</sup>  $\qquad \qquad$ <sup>*i*</sup> i<sup>v</sup>i

Exemplo. Variável viscosidade

$$
\overline{x} \equiv \frac{13,5 \times 4 + 14,5 \times 8 + 15,5 \times 19 + 16,5 \times 6 + 17,5 \times 3}{40}
$$
\n
$$
s^{2} \equiv \frac{\sum_{i=1}^{5} f_{i} (x_{i}^{*} - \overline{x})^{2}}{40 - 1} = \frac{41,6}{39} = 1,067.
$$
\n
$$
\Rightarrow s = 1,033 \text{ (desvio padrão)}.
$$

Média dos dados não agrupados (dados brutos) :

$$
\frac{x}{x} = \frac{x_1 + x_2 + \dots + x_{36}}{40} = \frac{13.9 + 14.9 + \dots + 14.6}{40} = 15.39.
$$
  
Este resultado difference do valor obtido anteriormente. Por quê?

## Gráfico de caixas (boxplot)

Representação dos dados por meio de um retângulo construído<br>com es quertio Ecroses informação sobre a verisbilidade (d. ...O. com os quartis. Fornece informação sobre a variabilidade (d $_{\rm q}$  = Q $_{\rm 3}$  –  $\mathsf{Q}_{\mathsf{1}}$ ) e valores extremos.

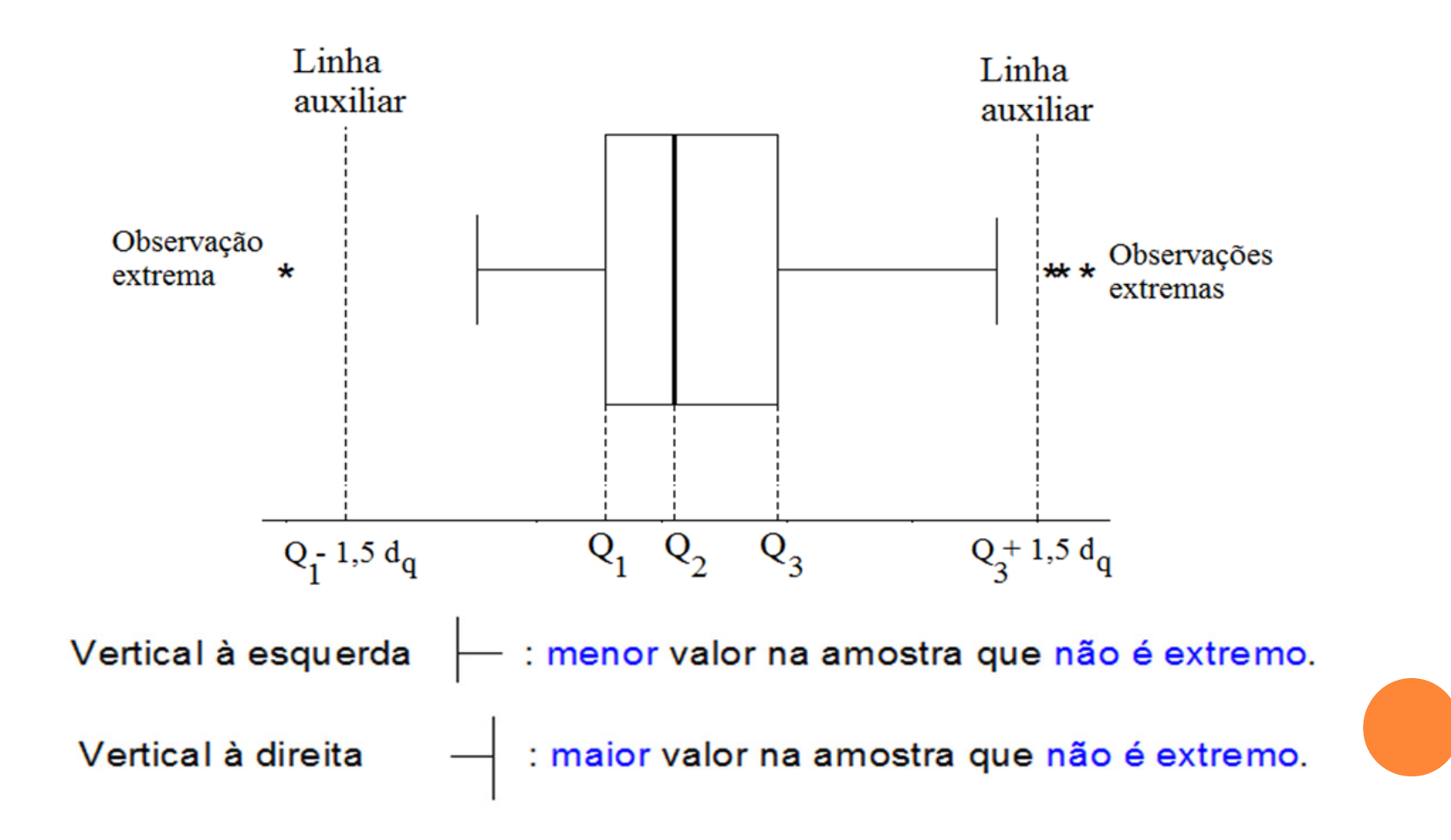

#### Exemplo. Variável viscosidade.

 $1\degree$  quartil  $(Q1)$  = 14,775. Em R:  $_{\circ}$  quantile(viscosidade, 0.25)  $\bm{\mathsf{Mediana}}$  ( $\bm{\mathsf{Md}}$  ou  $\bm{\mathsf{Q2}}$ ) = 15,4.  $\bm{\mathsf{Em}}$   $\bm{\mathsf{R:}}$   $\bm{\mathsf{s}}$  quantile(viscosidade, 0.5)  $\mathsf{3^s}$  quartil  $(\mathsf{Q3}) = \mathsf{15.9}.$  Em  $\mathsf{R:}$  , quantile(viscosidade, 0.75)

 $d_{\alpha}$ = intervalo interquartil = Q3 – Q1 = 1,125. Linhas auxiliares passam por Q1 – 1,5d<sub>q</sub> = 13,0875 e<br>Os Q3 +1,5d<sub>q</sub> = 17,5875.

> boxplot(viscosidade, xlab = "Viscosidade", horizontal = TRUE, col="blue")

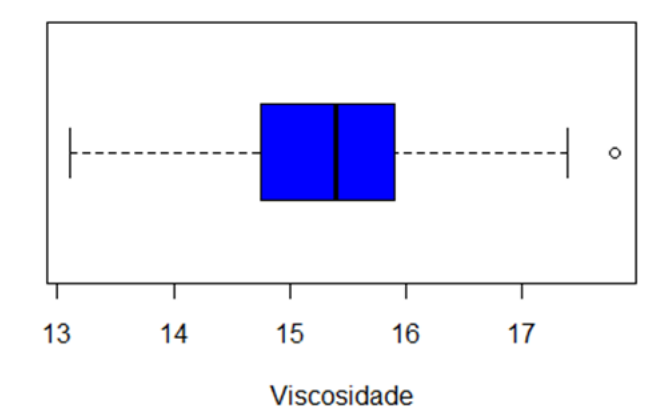

## Exemplo. Variável viscosidade medida em duas temperaturas.

#### Temperatura 1

 visc1 <- c(13.9,14.9,15.9,15.8,14.8,15.1,15.8,15.0,15.1,14.6,14.7,16.6, >13.6,15.9,13.1,15.2,14.7,16.0,15.6,17.4,15.3,14.2,15.9,15.1,15.9,16.1,16.2,13.8, 14.6,16.0,15.8,15.5,16.5,17.1,15.3,15.5,17.8,15.4,15.4,14.6)

#### Temperatura 2

 $>$  visc2 <- c(13.3,14.5,15.3,15.3,14.3,14.8,15.2,14.5,14.6,14.1,14.3,16.1,13.1, 15.5,12.6,14.6,14.3,15.4,15.2,16.8,14.9,13.7,15.2,14.5,15.3,15.6,15.8,13.3,14.1,15.4,15.2,15.2,15.9,16.5,14.8,15.1,17.0,14.9,14.8,14.0)

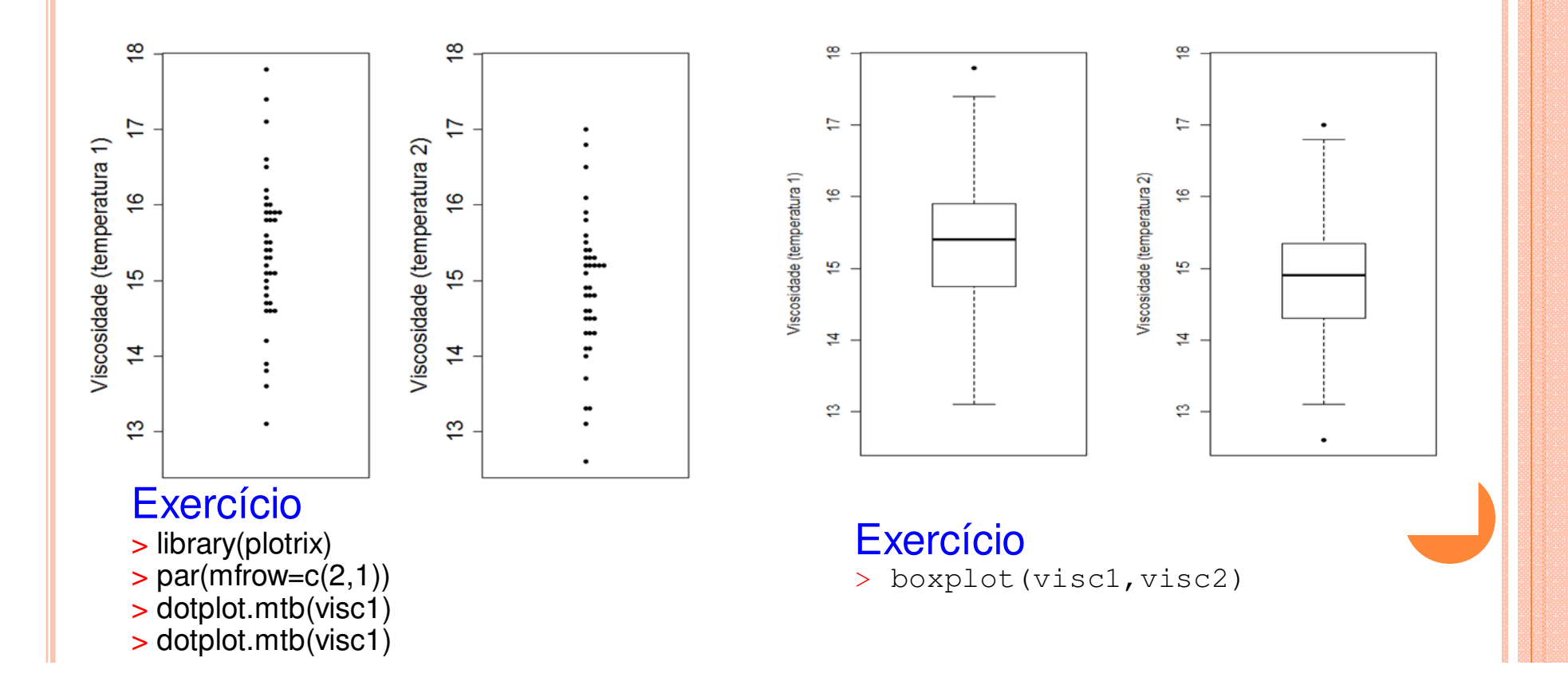

## Boxplot em R

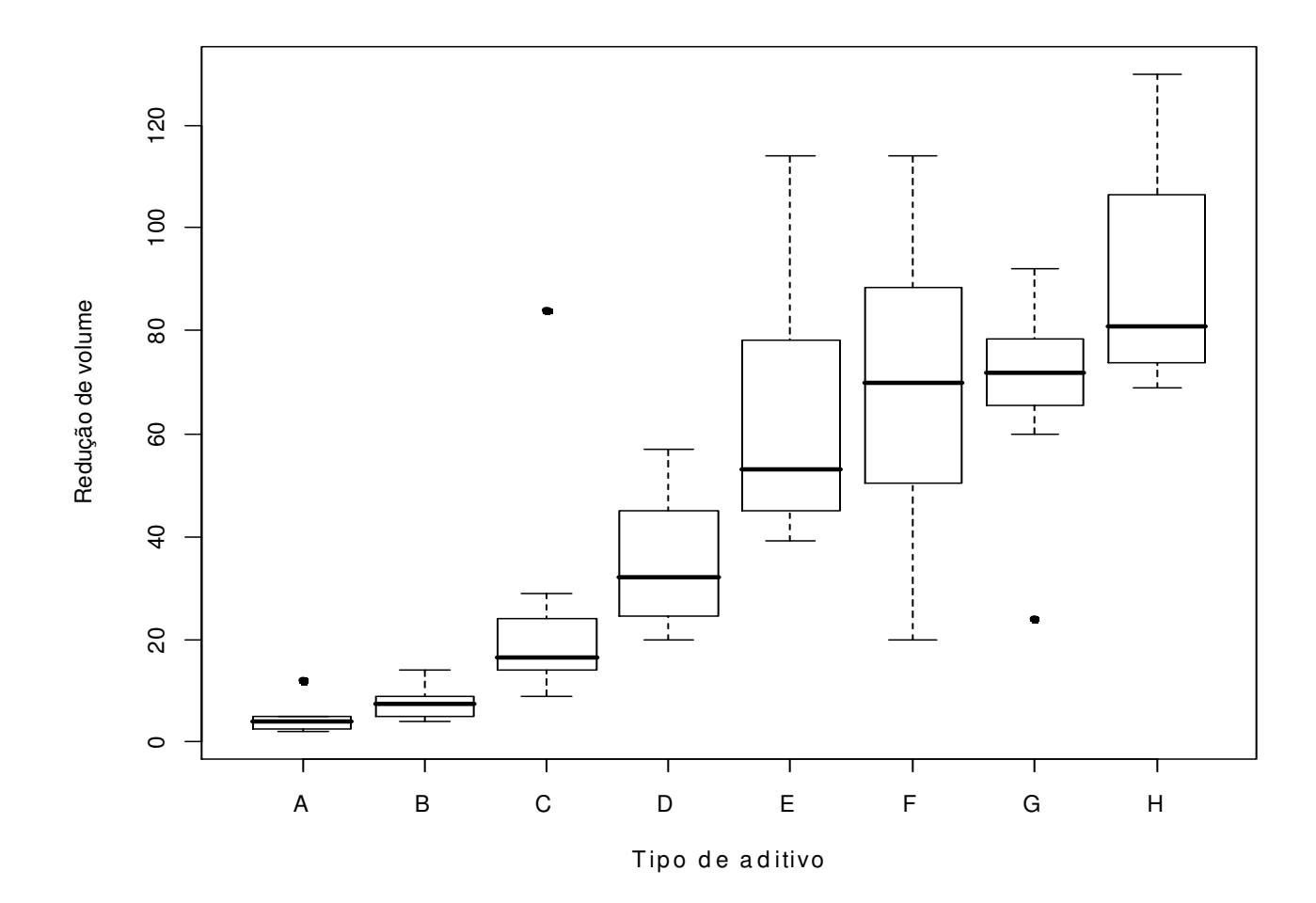

Análise exploratória. Redução *versus* tipo. Variabilidade. Simetria. Valores extremos.

## Gráfico de linha

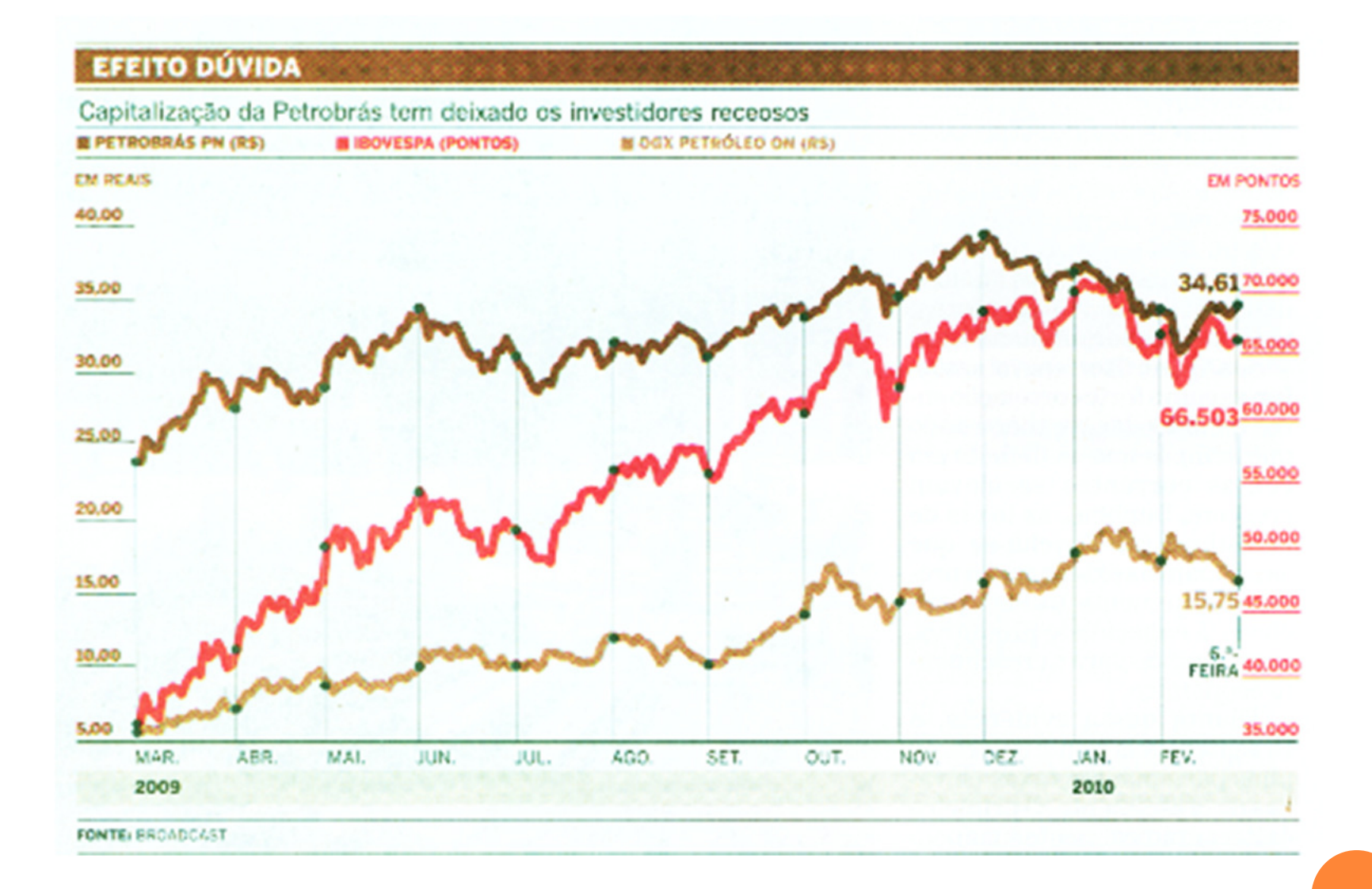

O Estado de S. Paulo, 28/2/2010.

(x<sub>1</sub>,y<sub>1</sub>), ..., (x<sub>n</sub>,y<sub>n</sub>): amostra bivariada.

Representação gráfica: gráfico de dispersão (scatter plot)

Medida de associação: coeficiente de correlação linear de Pearson.

$$
r = \frac{\frac{1}{n-1} \sum_{i=1}^{n} (x_i - \overline{x})(y_i - \overline{y})}{s_x s_y}
$$

Numerador: <mark>covariância</mark> entre x e y.

Propriedades: (1) –1 ≤ r ≤ 1 e

(2) |r| = 1 se, e somente se, a relação entre x e y for linear  $(y = a + bx, b \neq 0$  e o sinal de r é o sinal de b)

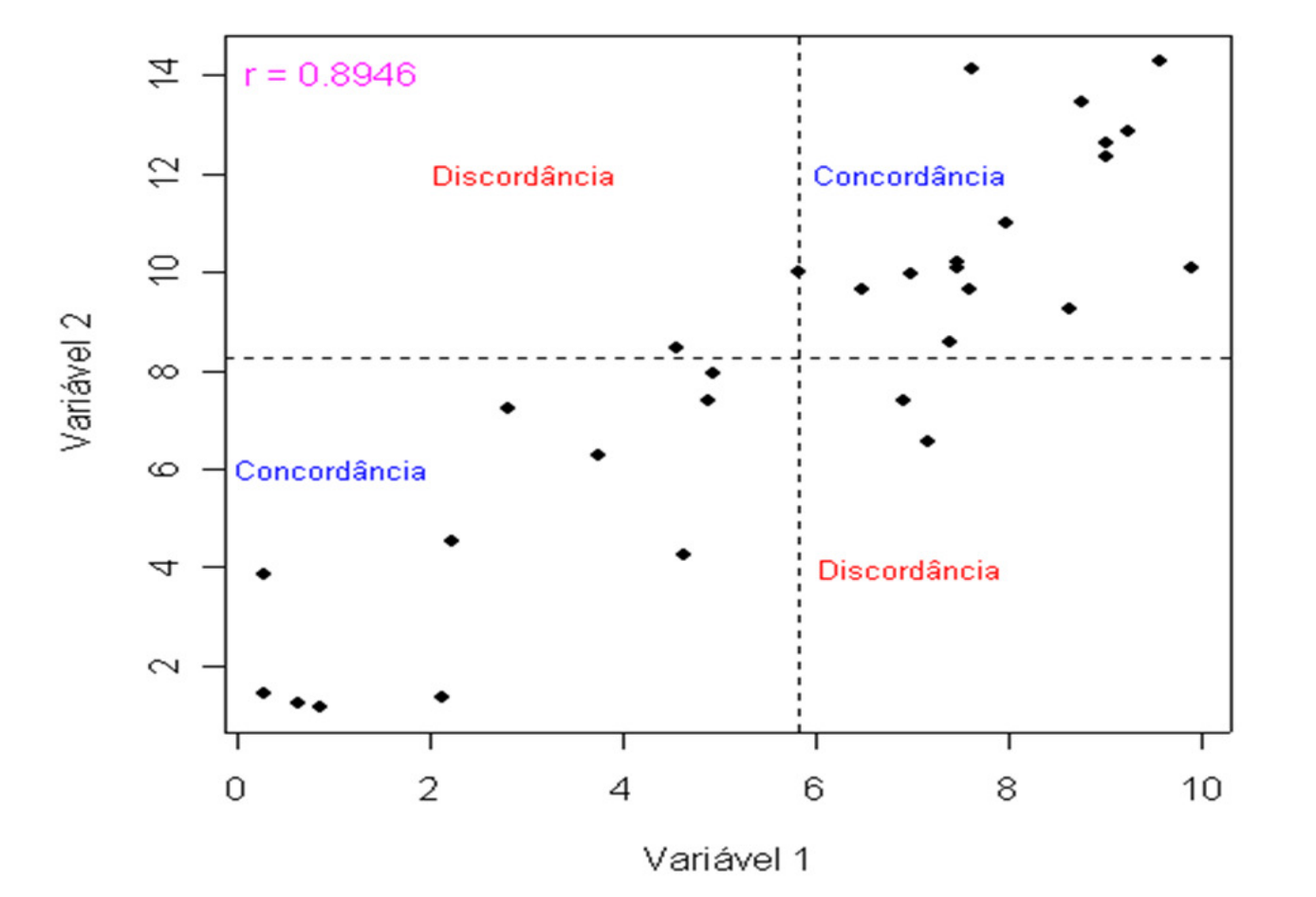

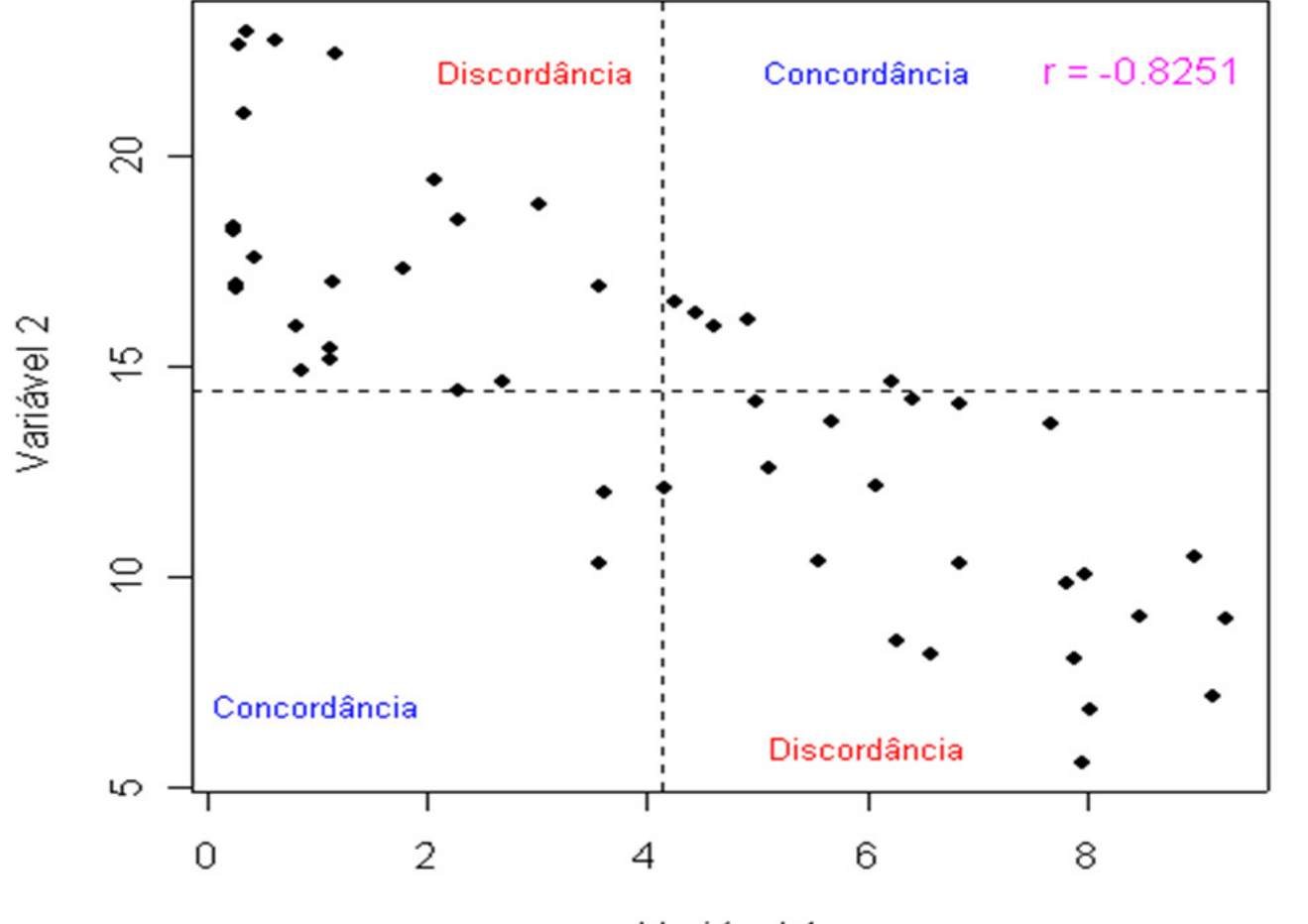

Variável 1

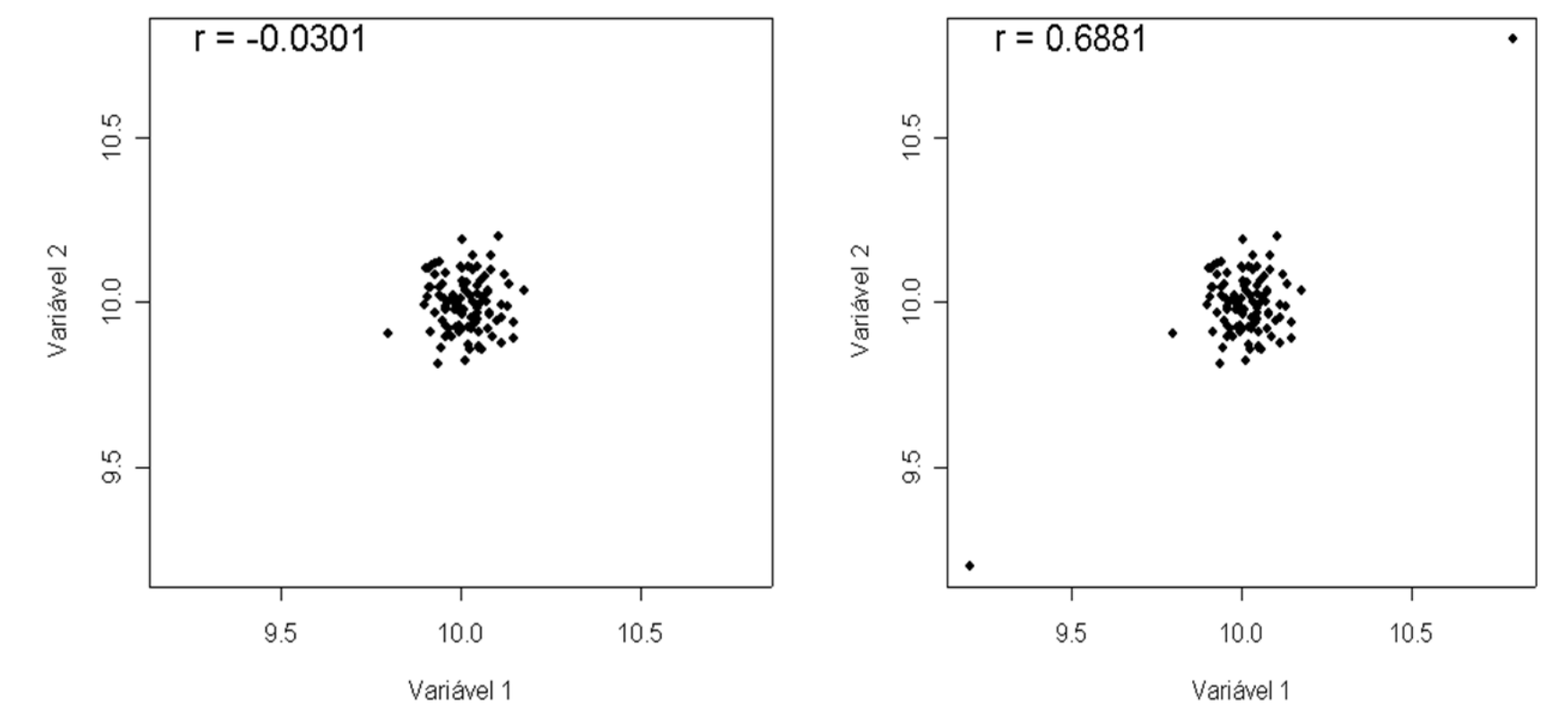

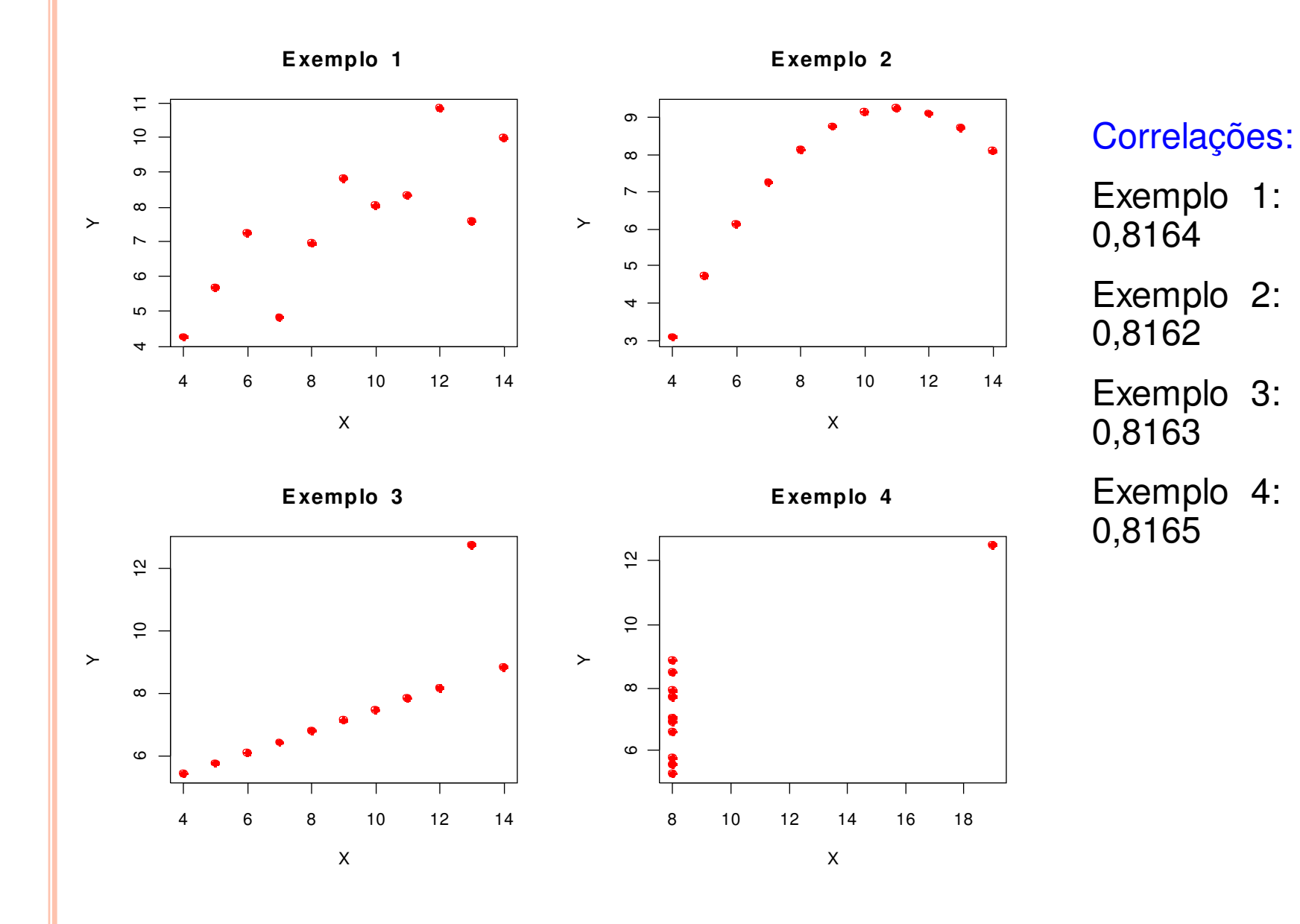

#### Exemplo em R. Dados de Resistência.

 $\vert$ dados <- read.table("http://wiki.icmc.usp.br/images/6/62/Resistencia.txt", header=TRUE) > attach(dados) # Permite manipulação diretacom os nomes das variáveis > plot(espessura, resistencia, xlab <sup>=</sup>"Espessura", ylab <sup>=</sup>"Resistência", pch = 20) > lines(lowess(espessura, resistencia), col <sup>=</sup>"blue")

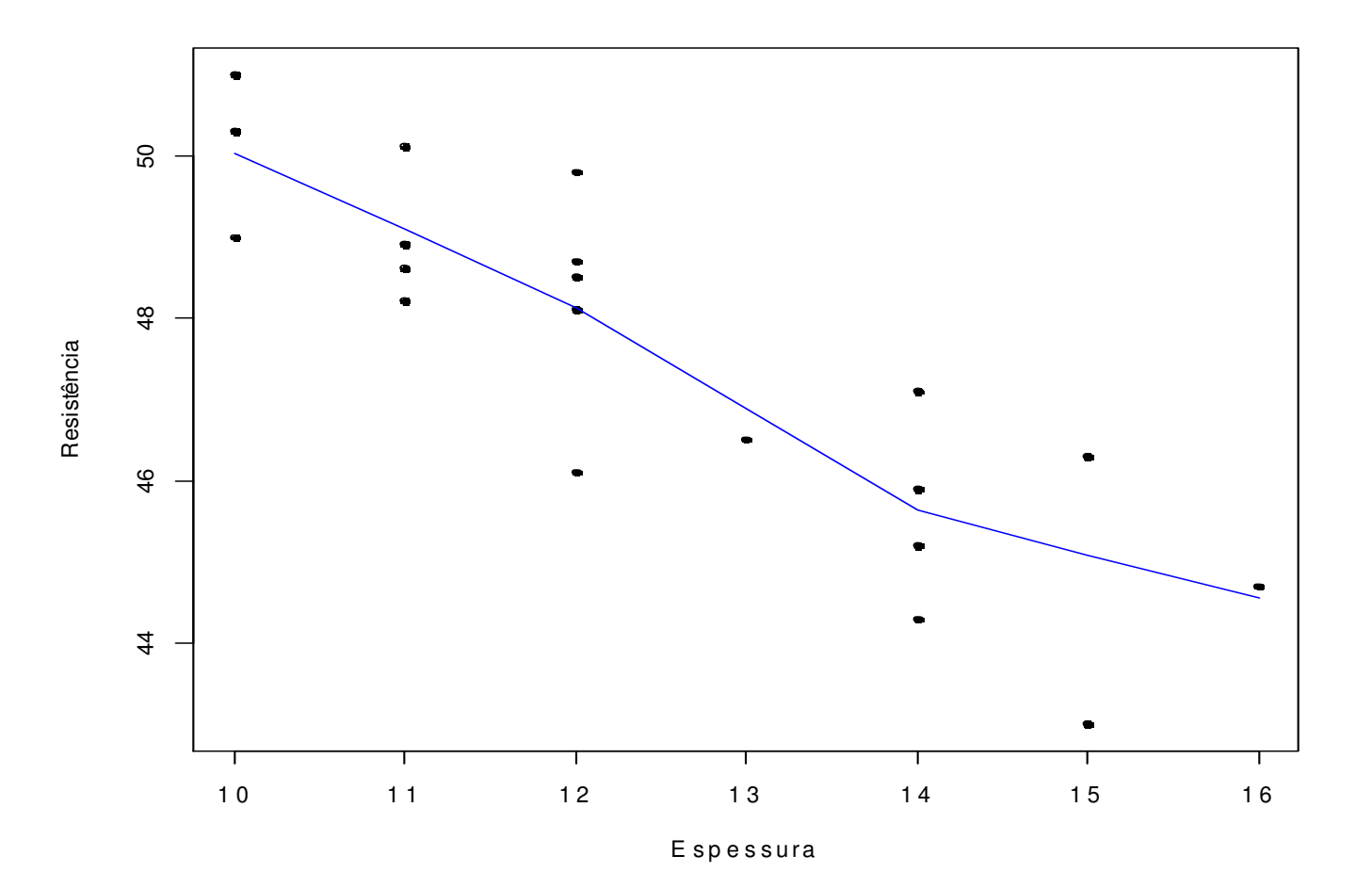

#### Exemplo em R.

```
> cola <- factor(cola) # Para variáveis qualitativas
```
> cores = rainbow(length(levels(cola)))

```
> plot(espessura, resistencia, xlab ="Espessura", ylab ="Resistência", pch =
20, col = cores[cola])
```
> legend("topright", levels(cola), pch = 20, col = cores)

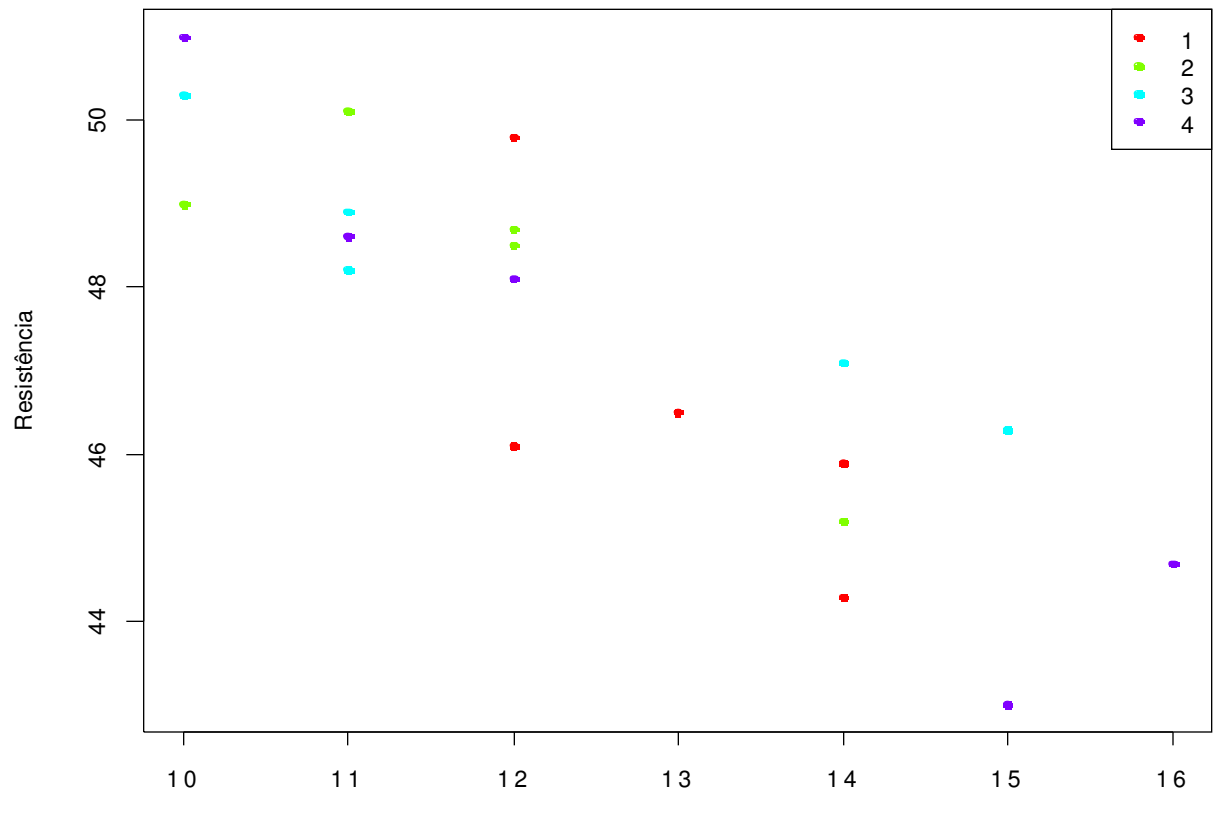

E <sup>s</sup> p <sup>e</sup> <sup>s</sup> sura

#### Exercício (quem quiser, pode entregar dia 16/03, usar no máximo 2 folhas)

Utilizando técnicas de análise descritiva e exploratória (medidas resumo, técnicas gráficas adequadas), discuta a possível relação existente entre a resistência do material e o tipo de cola, com base nos dados Resistência.txt disponíveisna Coteia WIKI.